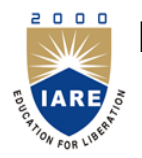

# **INSTITUTE OF AERONAUTICAL ENGINEERING**

**(Autonomous)**

Dundigal, Hyderabad - 500 043

## **COMPUTER SCIENCE AND ENGINEERING**

#### **DEFINITIONS AND TERMINOLOGY**

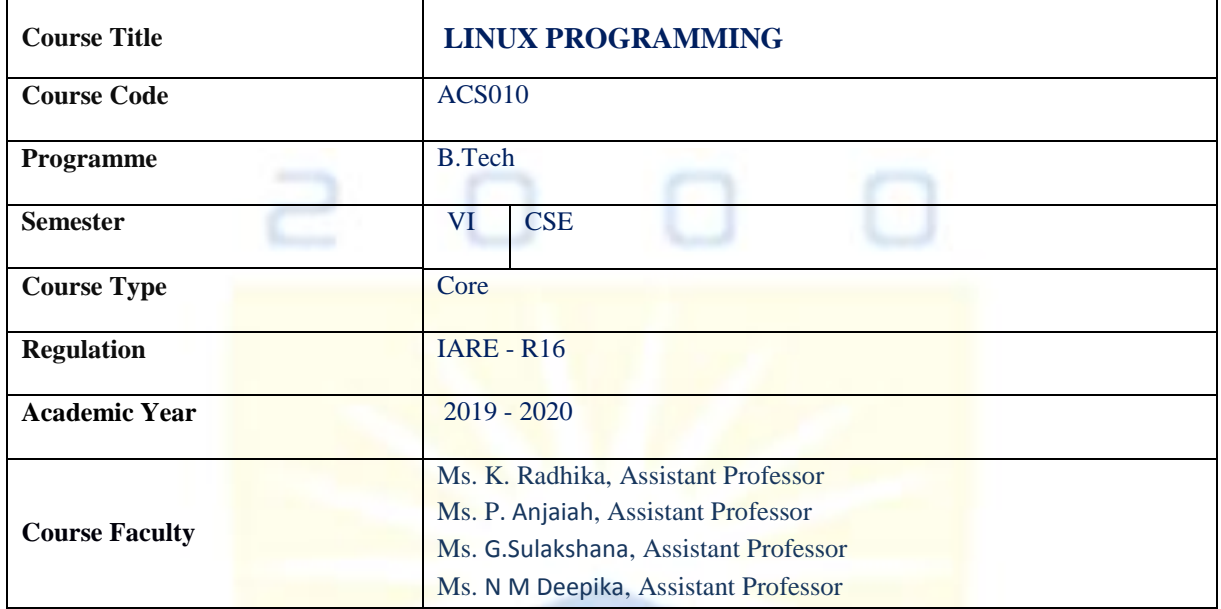

#### **COURSE OBJECTIVES:**

#### **The course should enable the students to:**

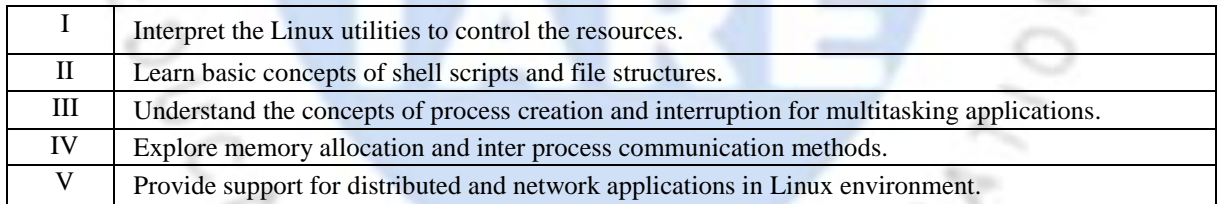

### **DEFINITIONS AND TERMINOLOGY QUESTION BANK**

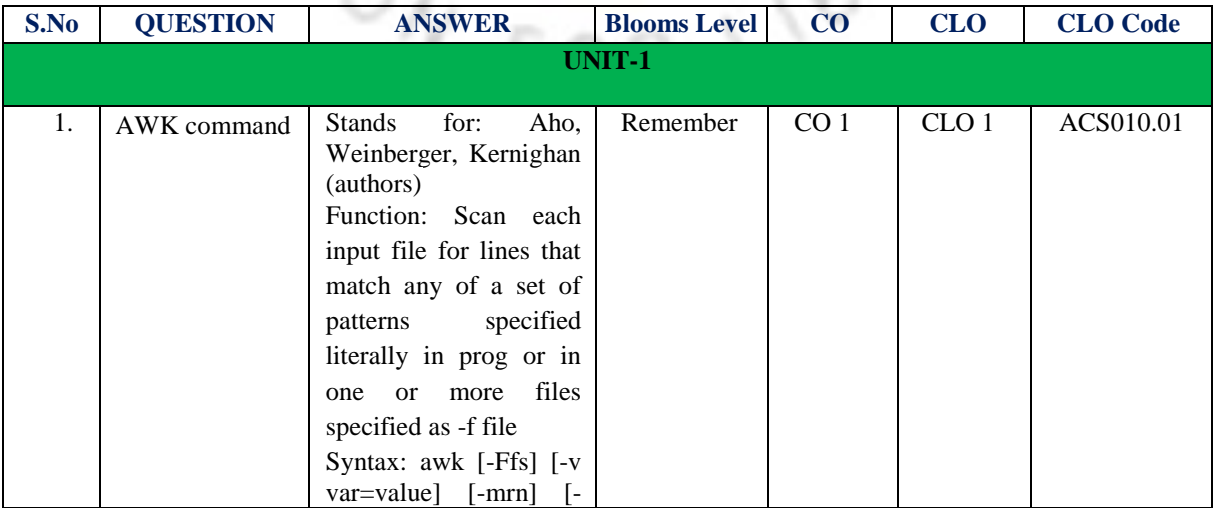

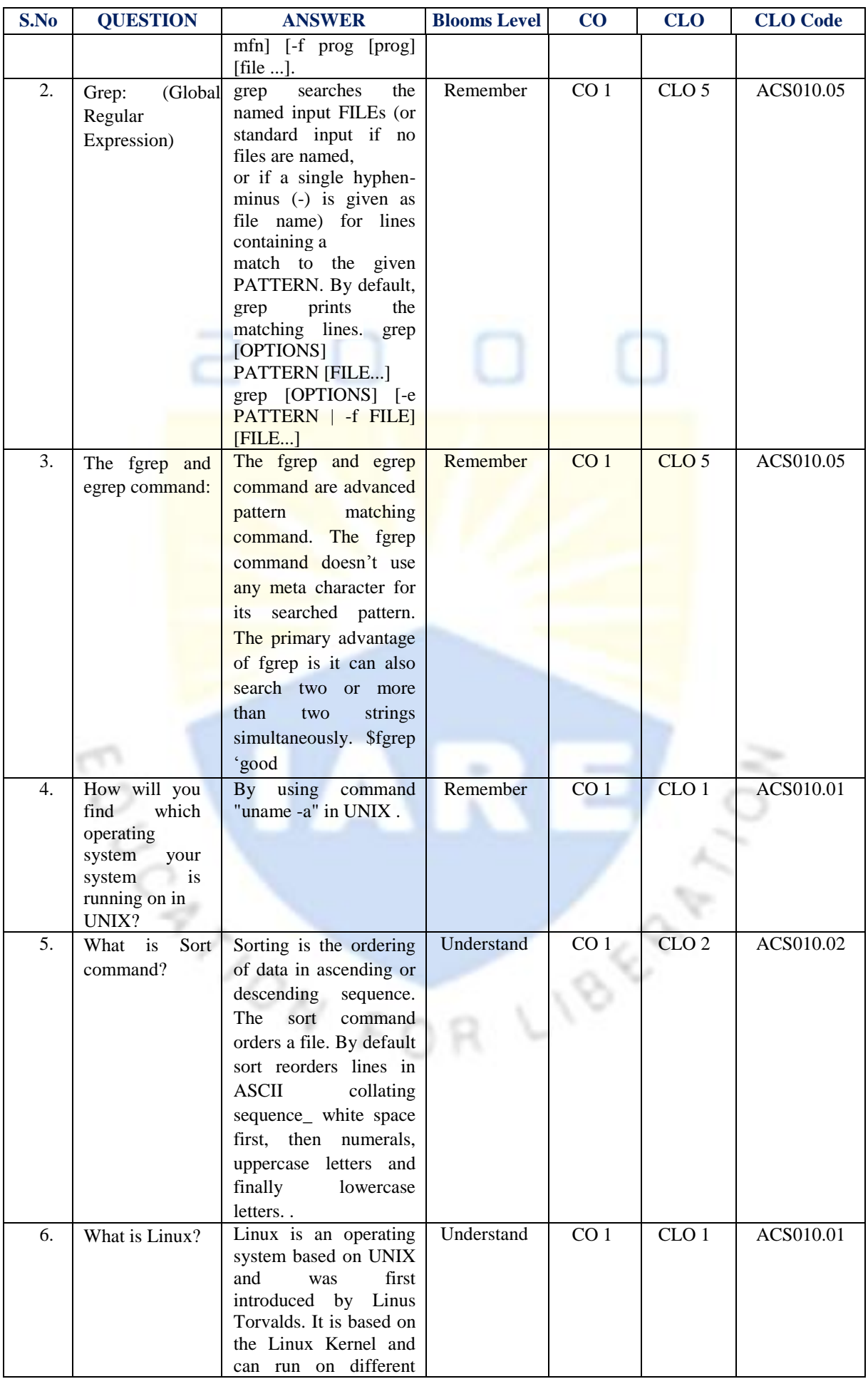

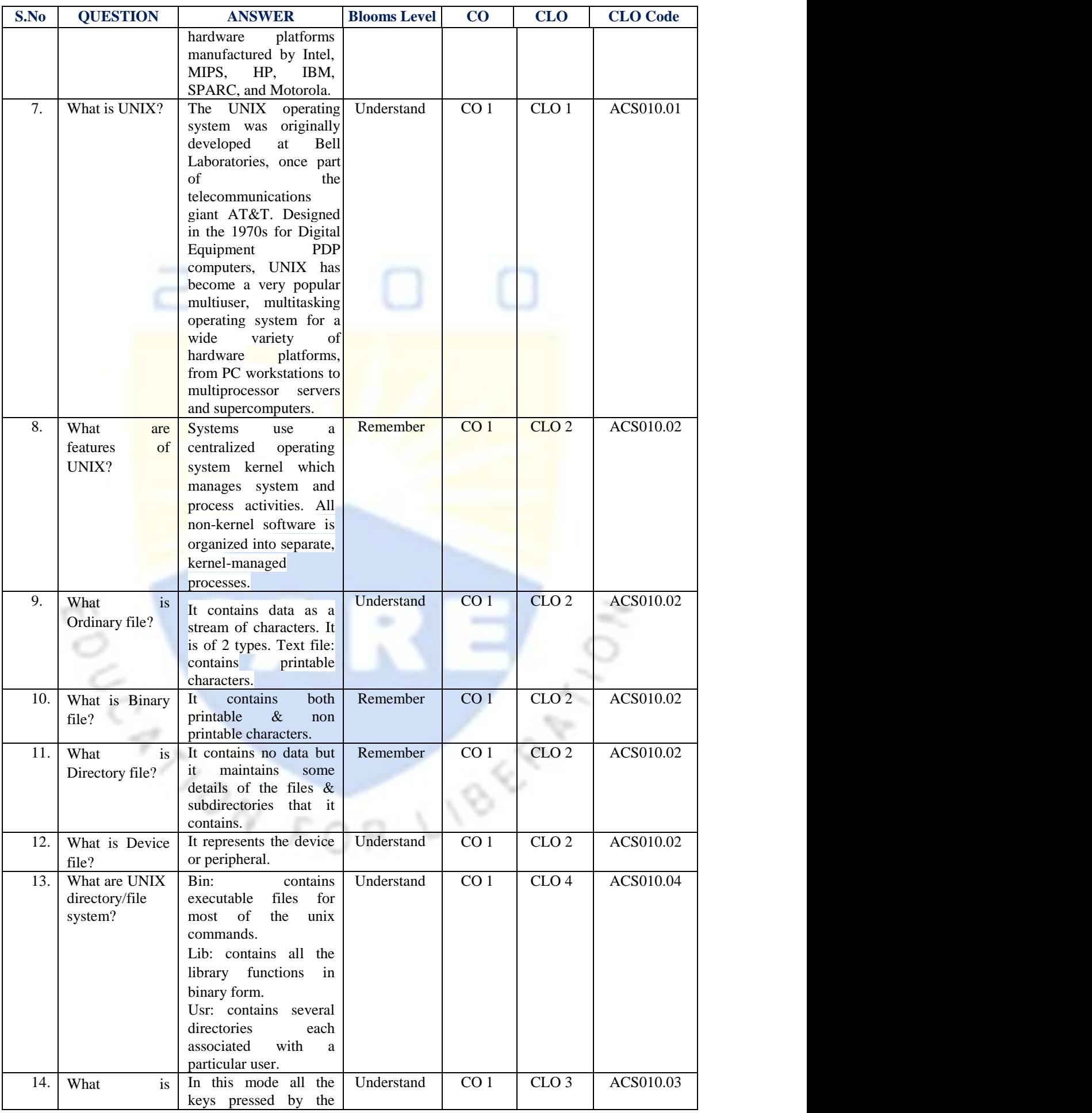

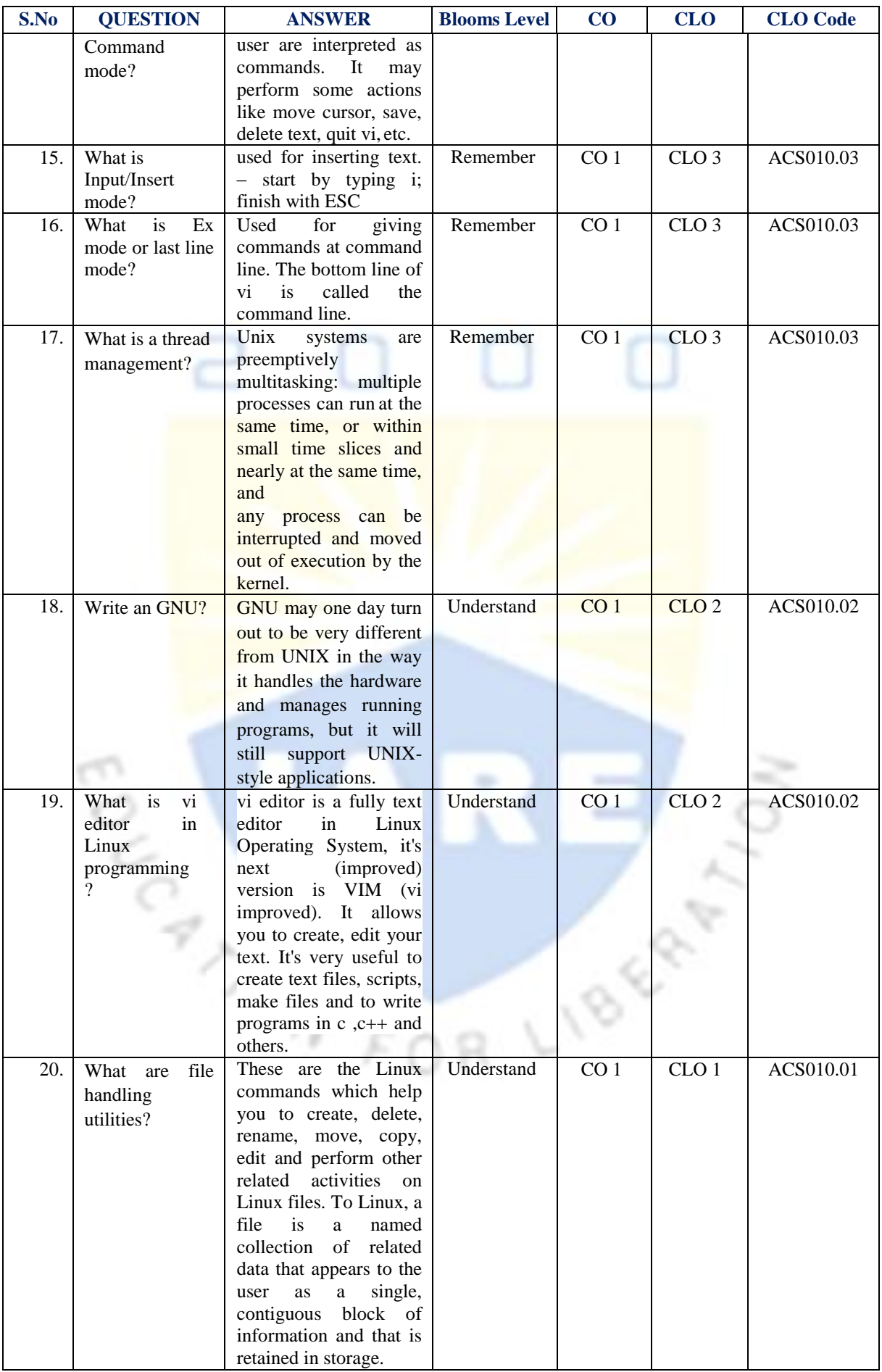

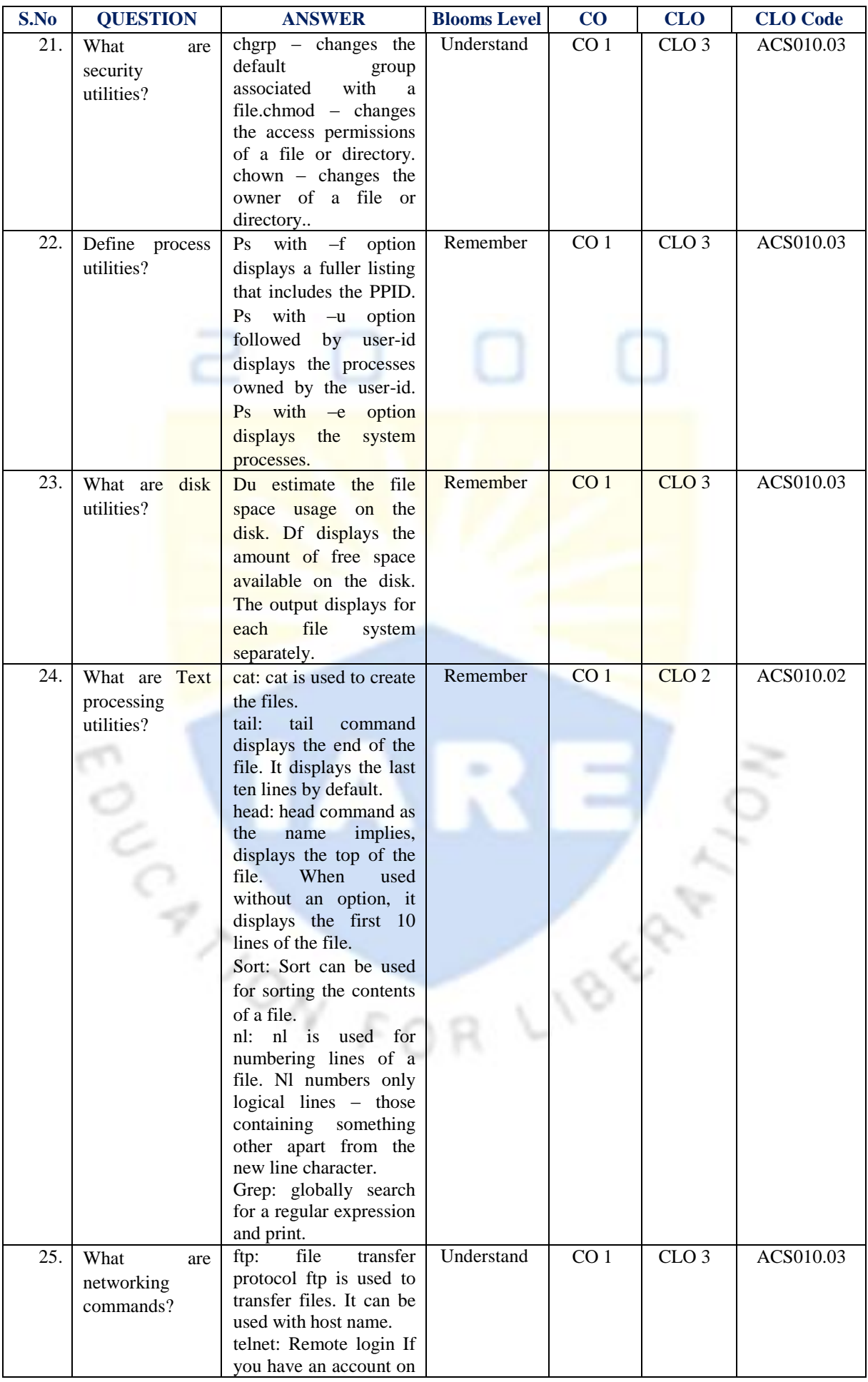

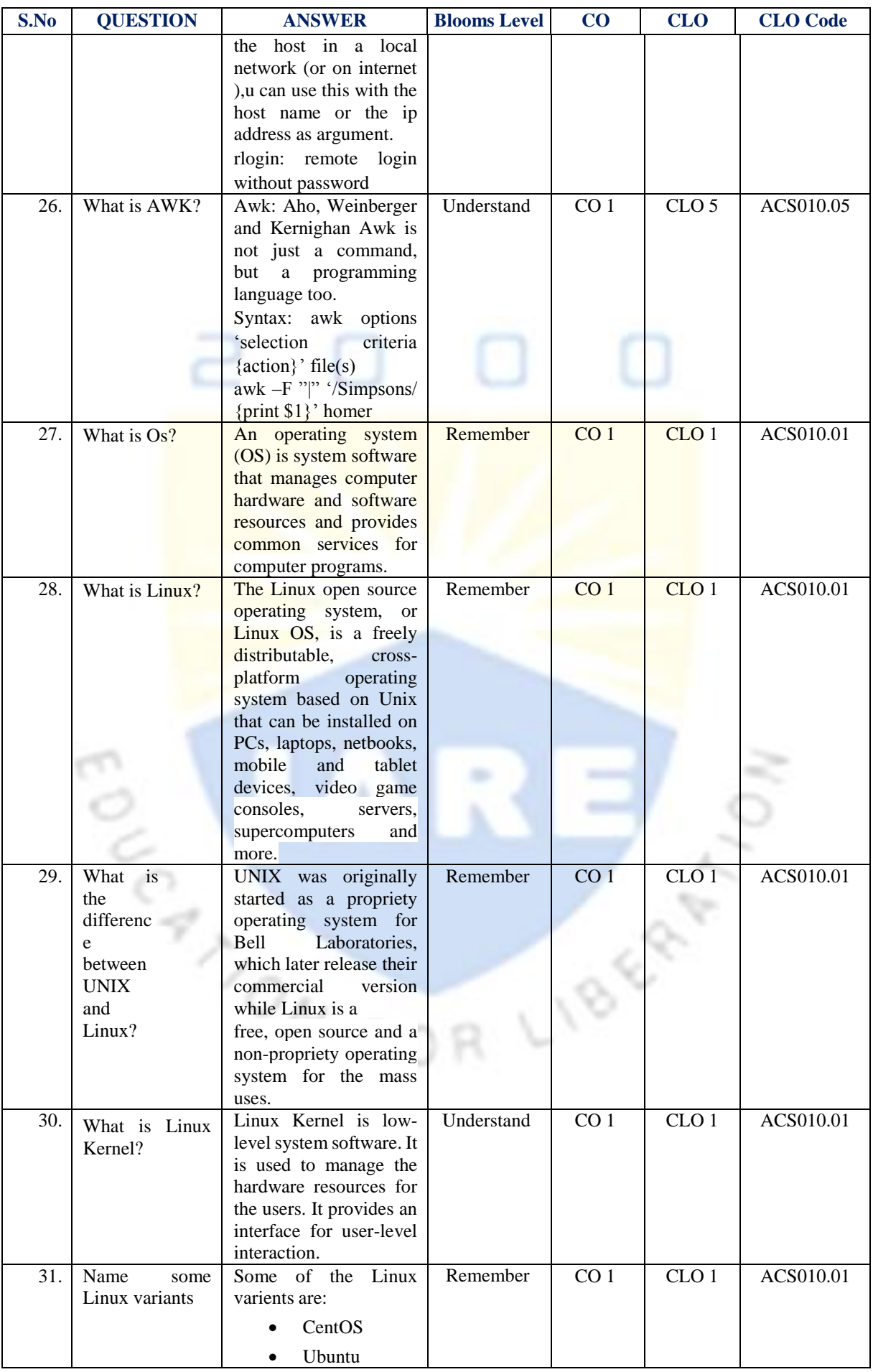

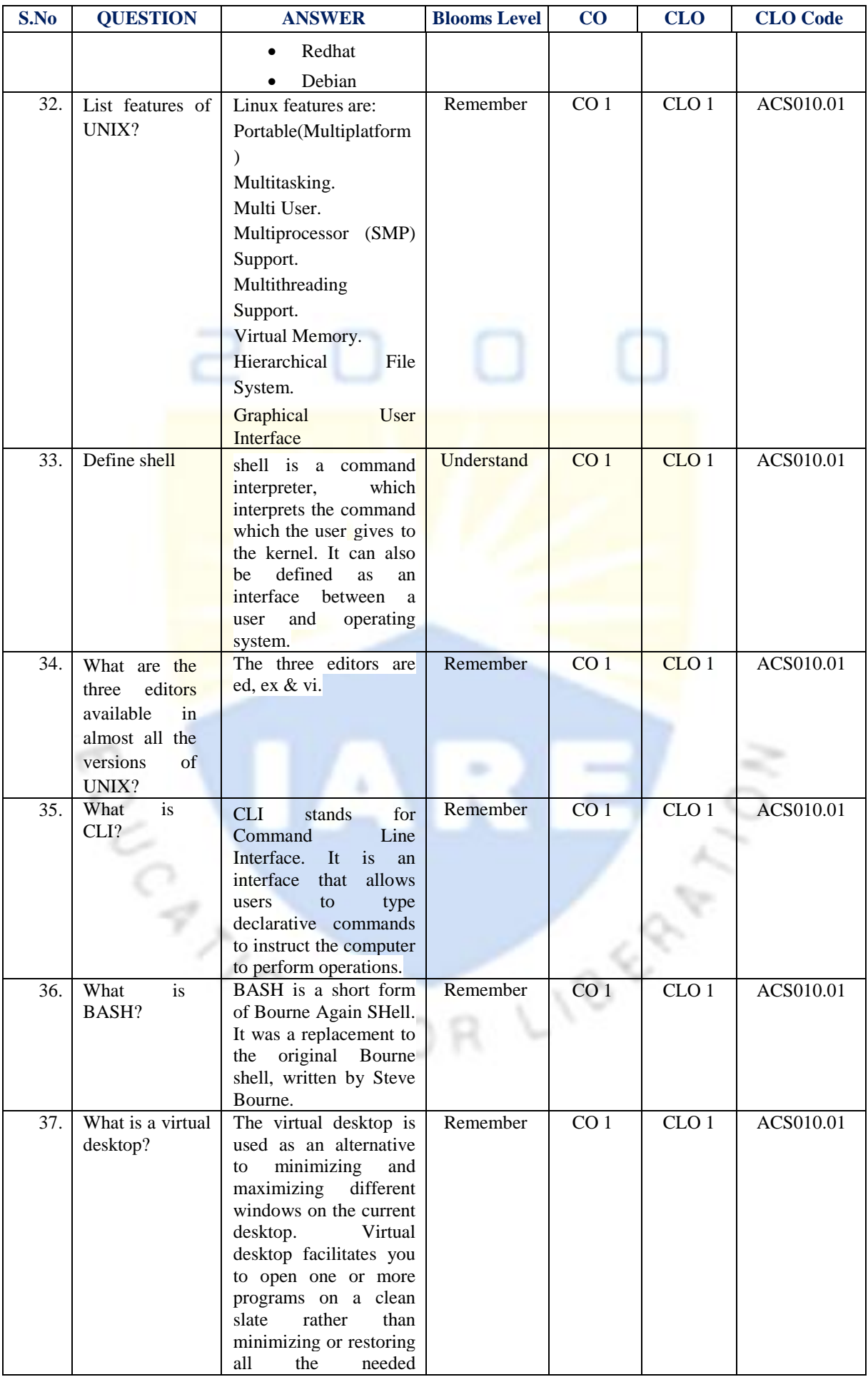

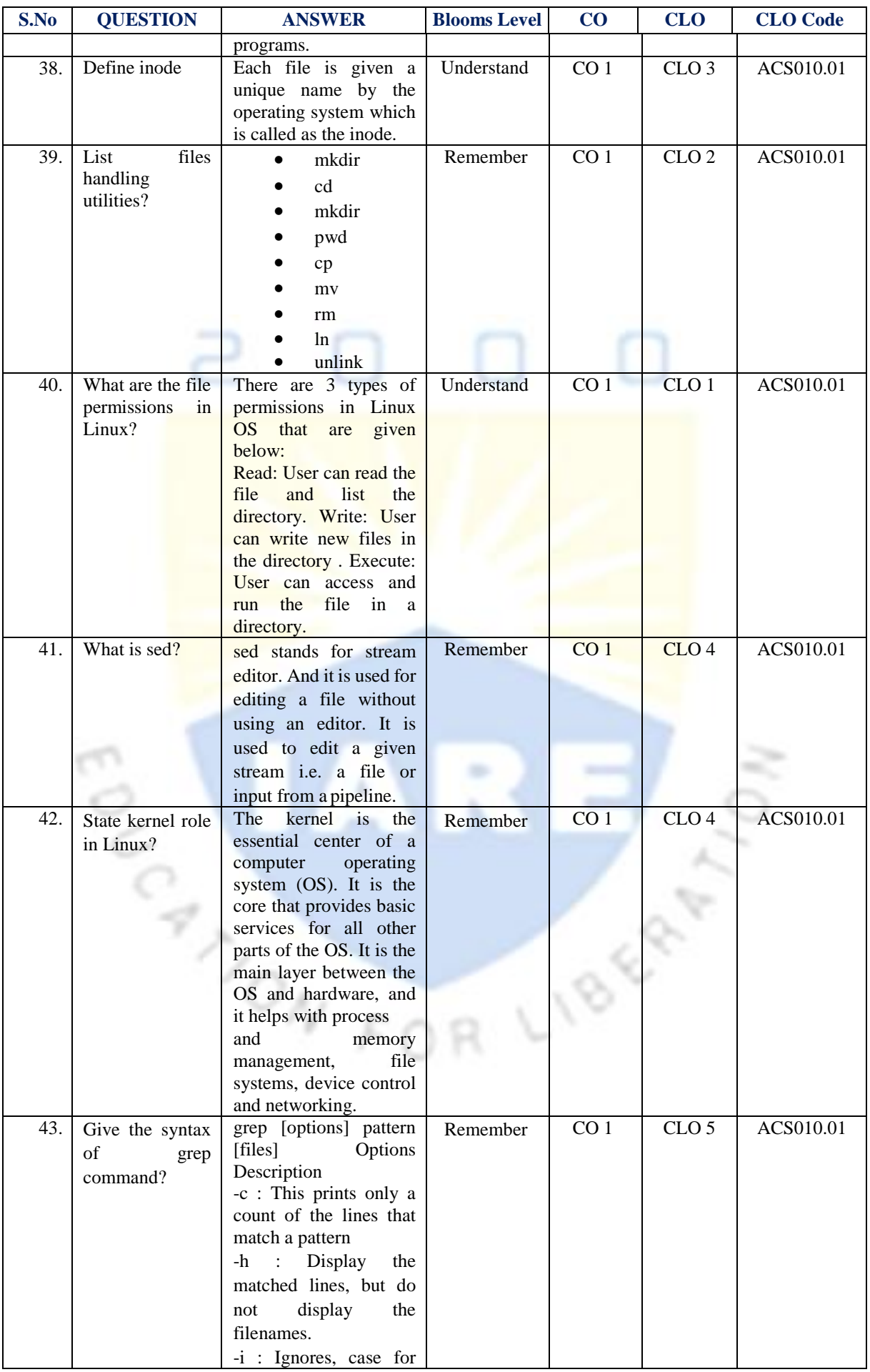

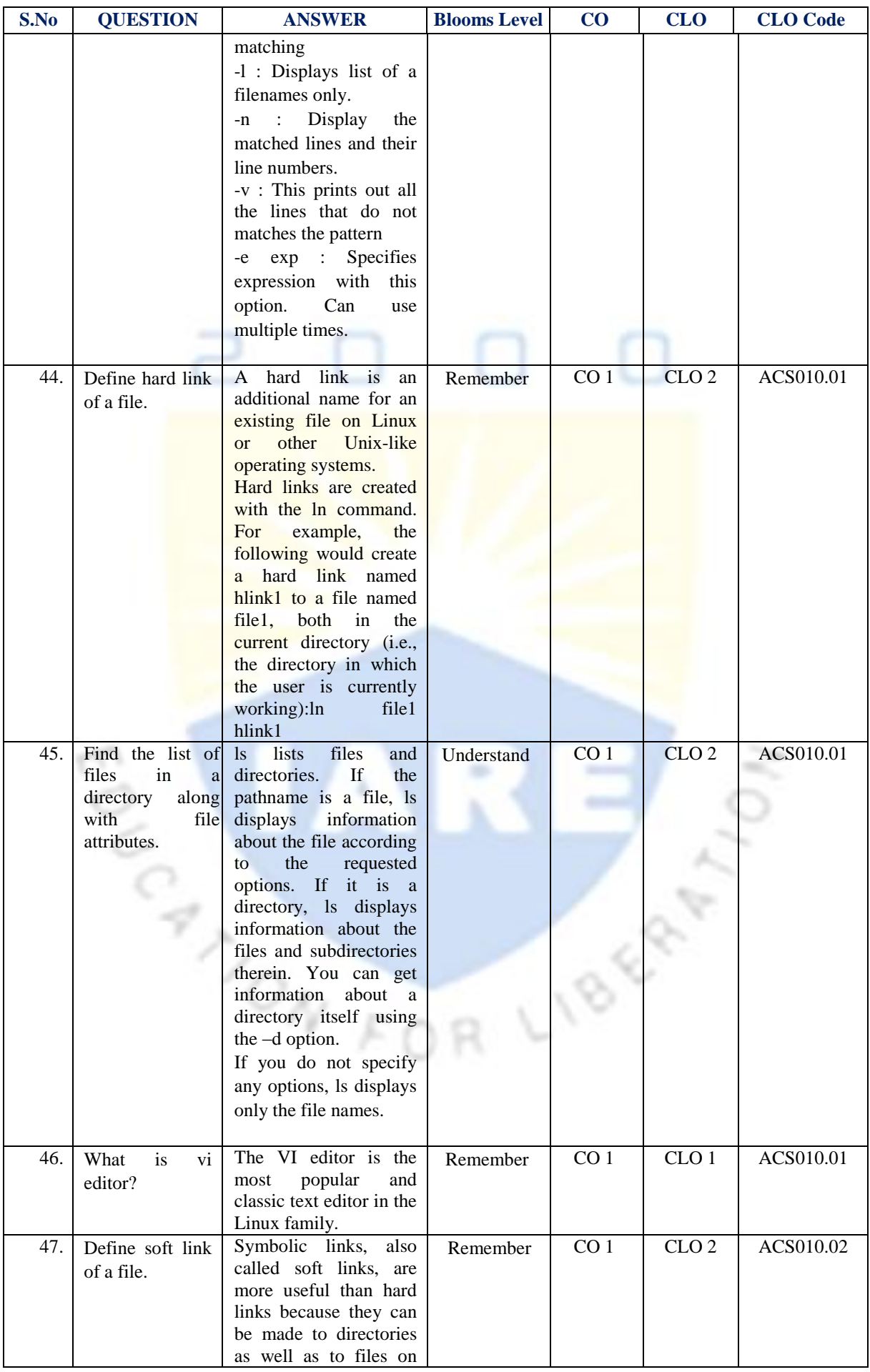

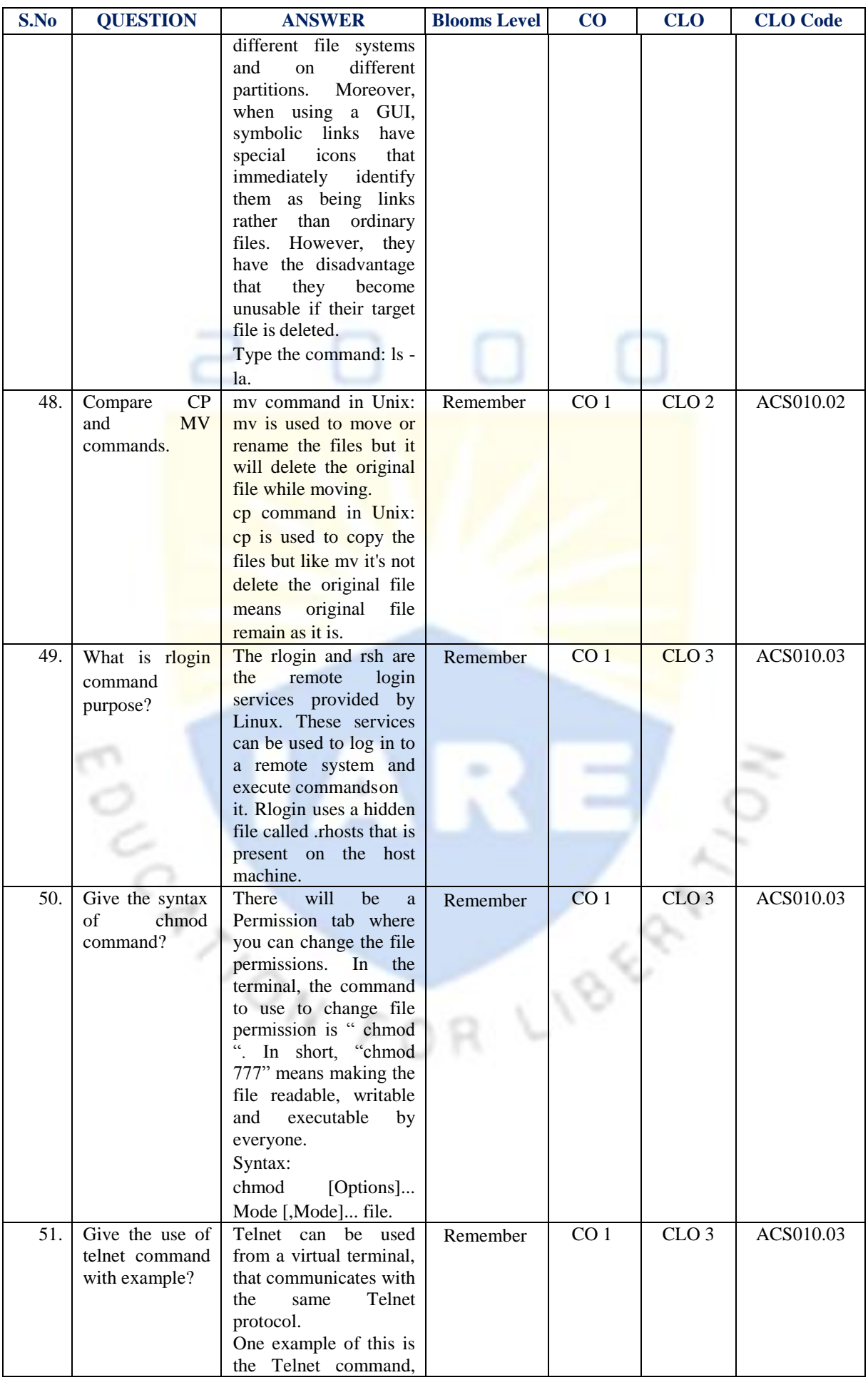

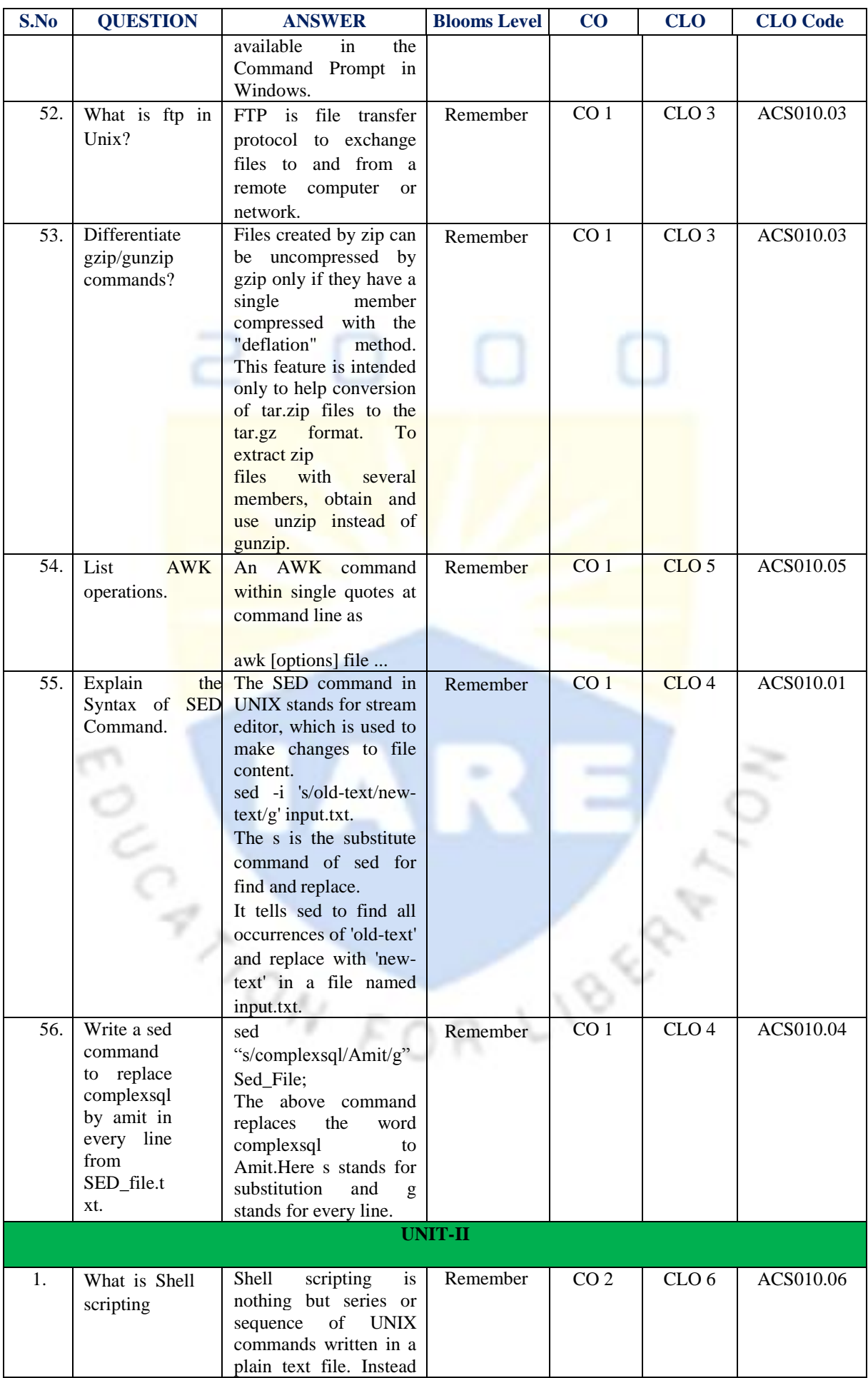

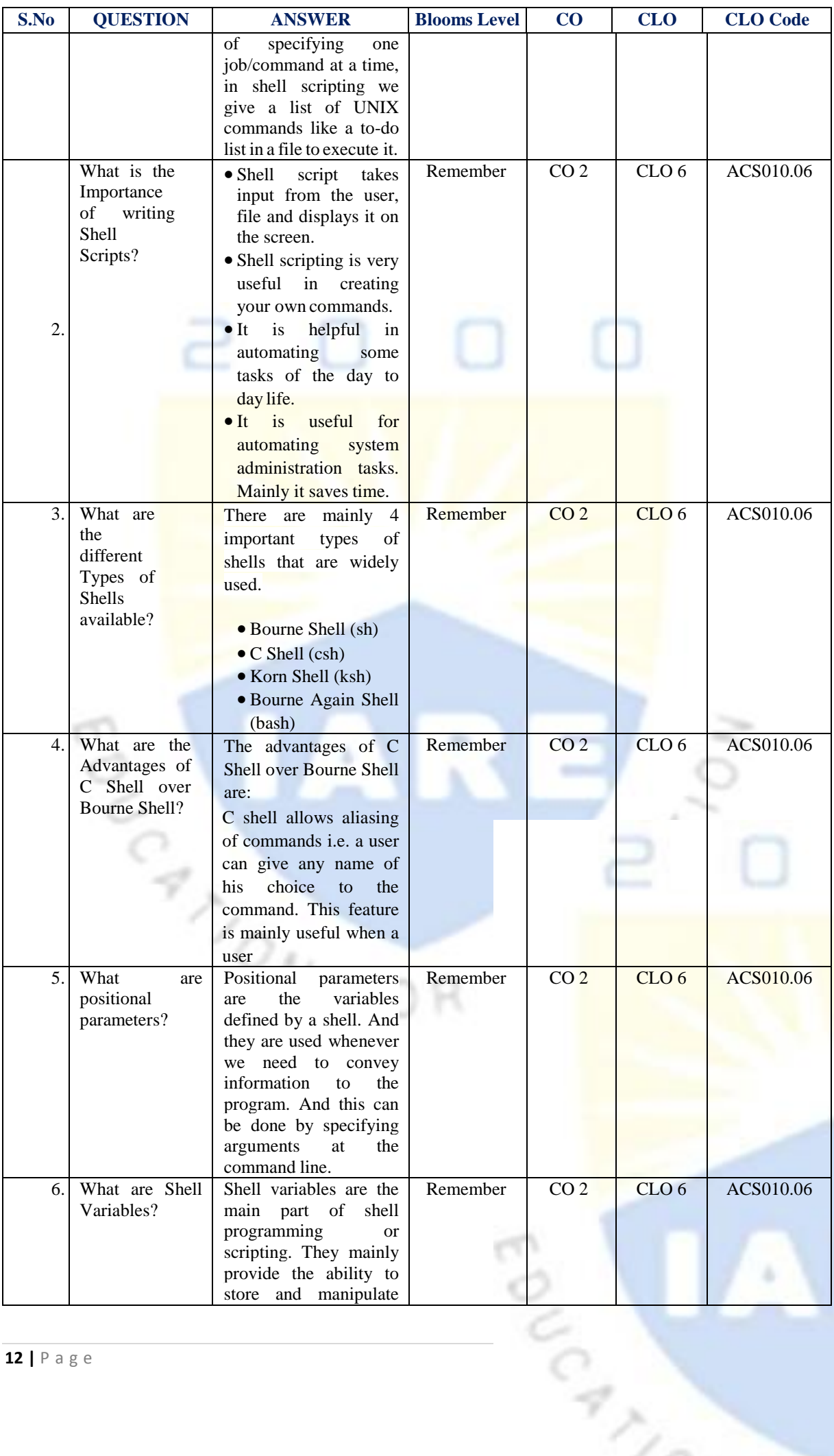

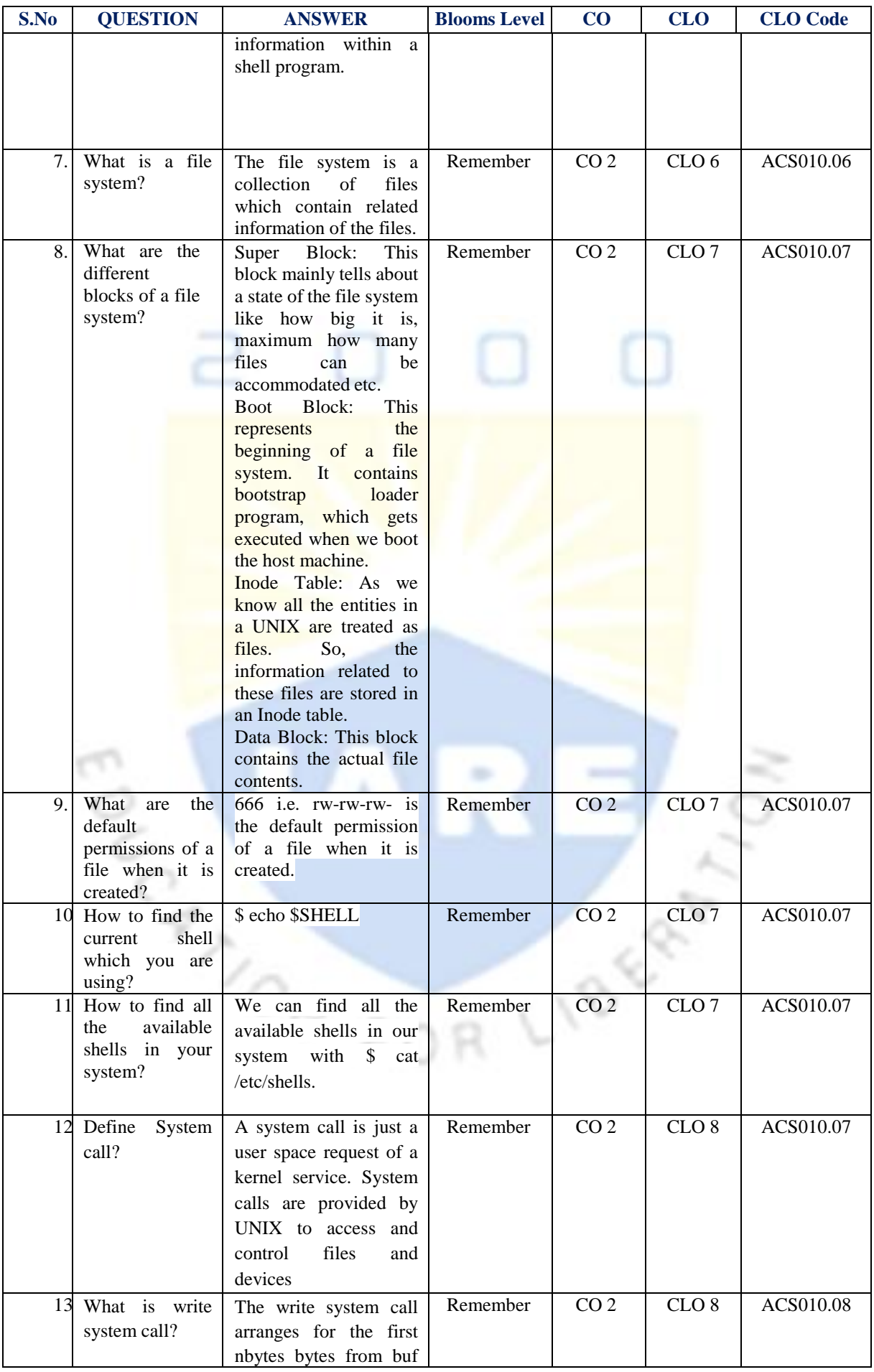

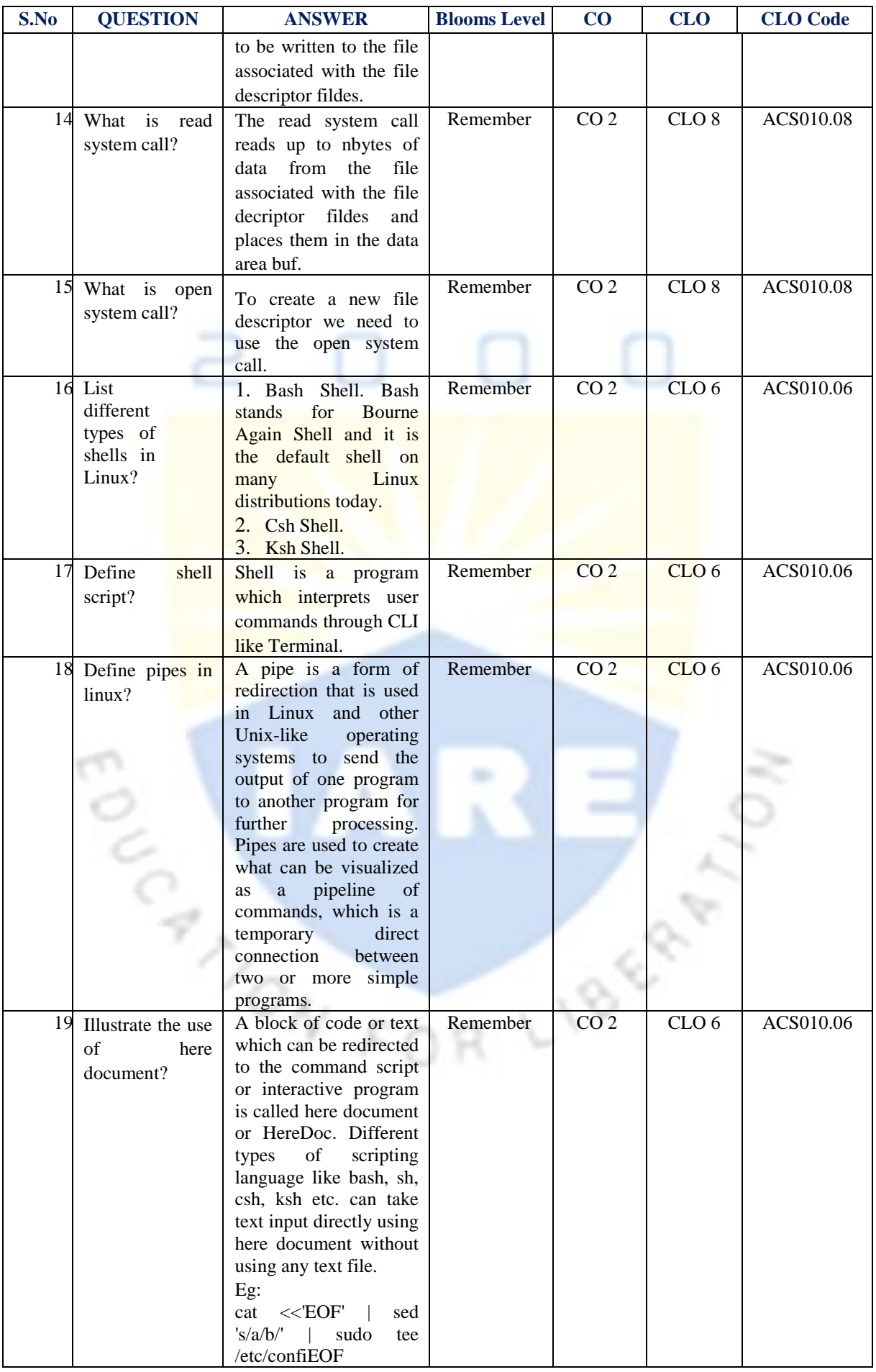

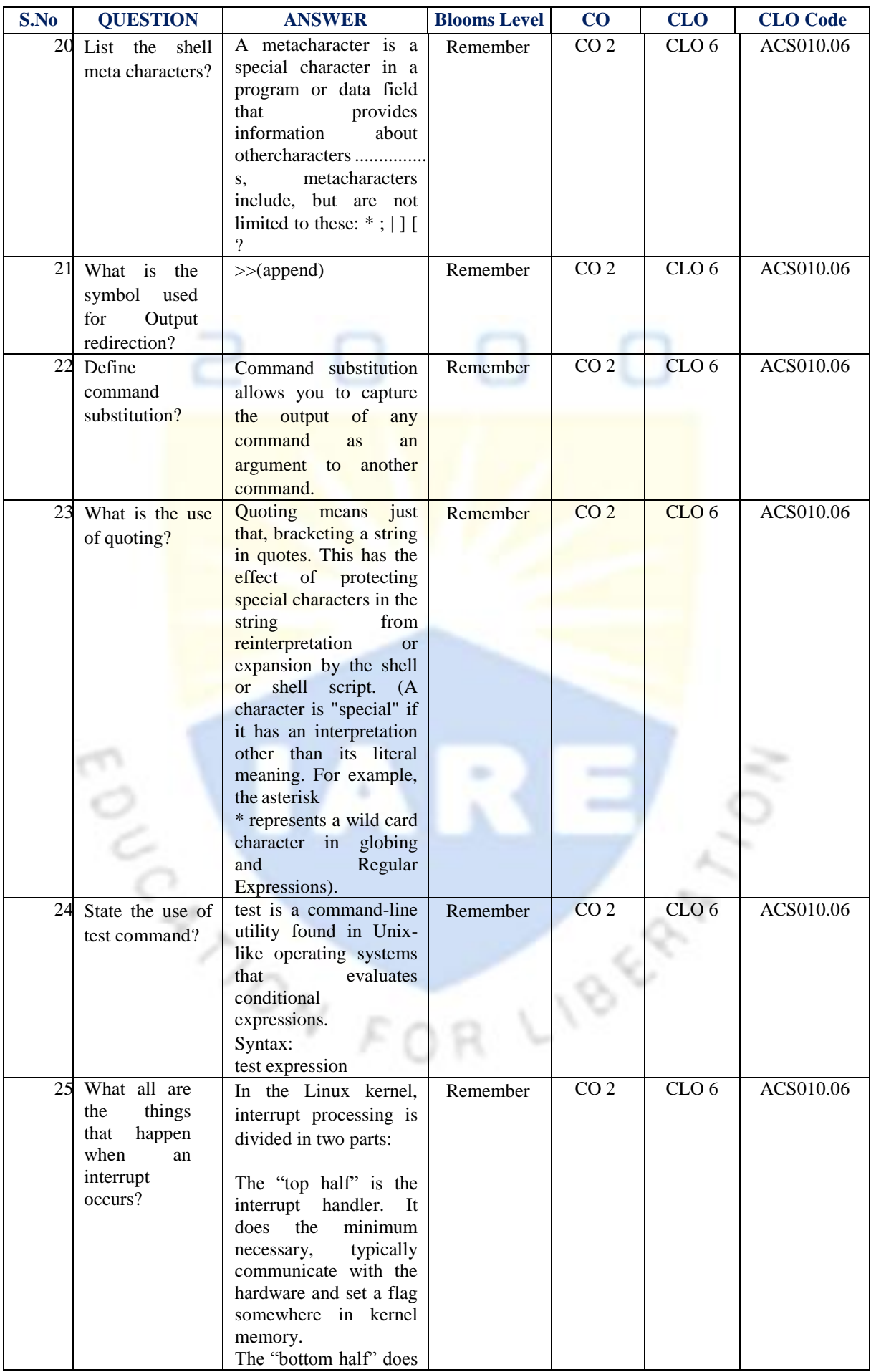

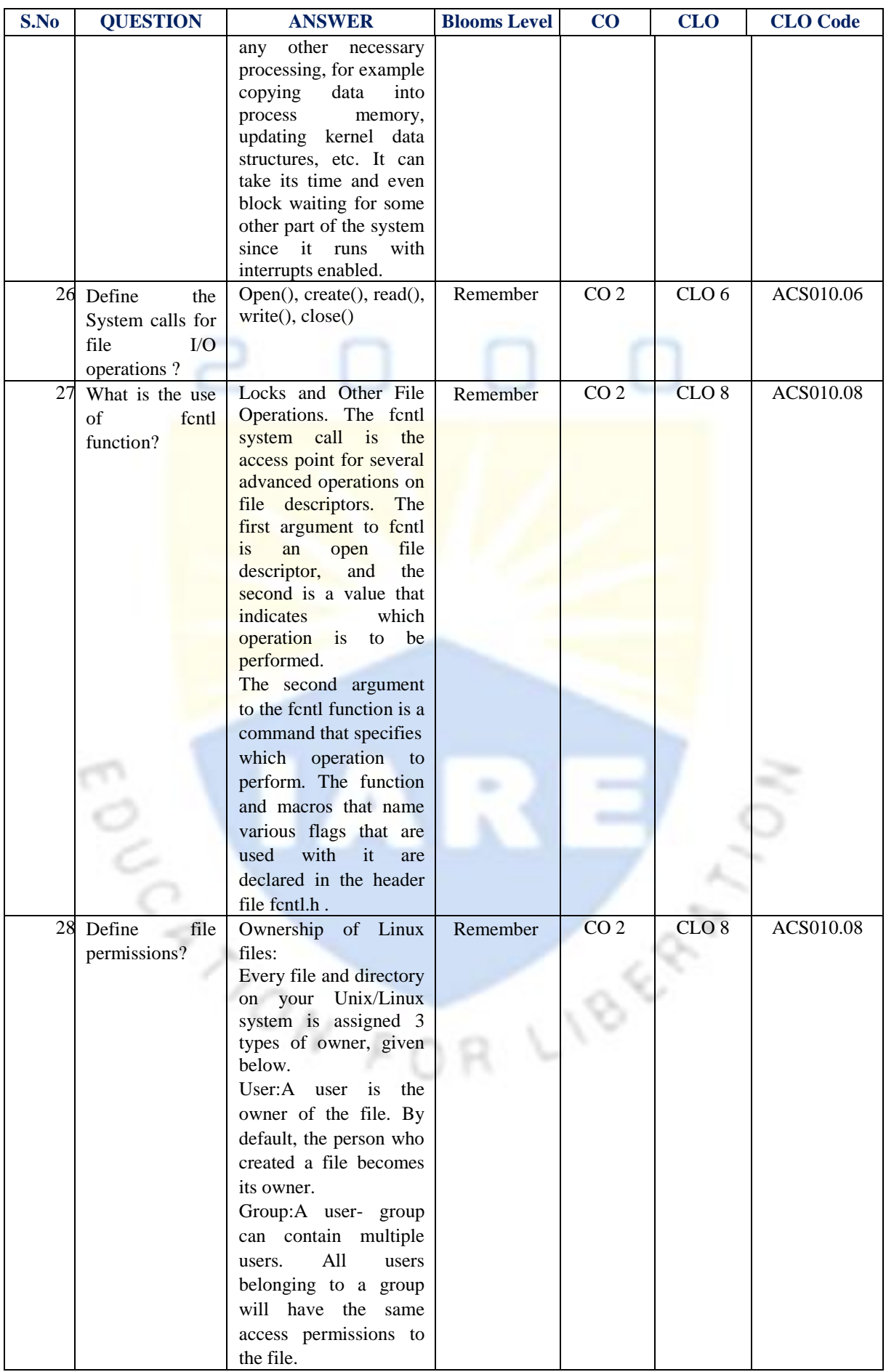

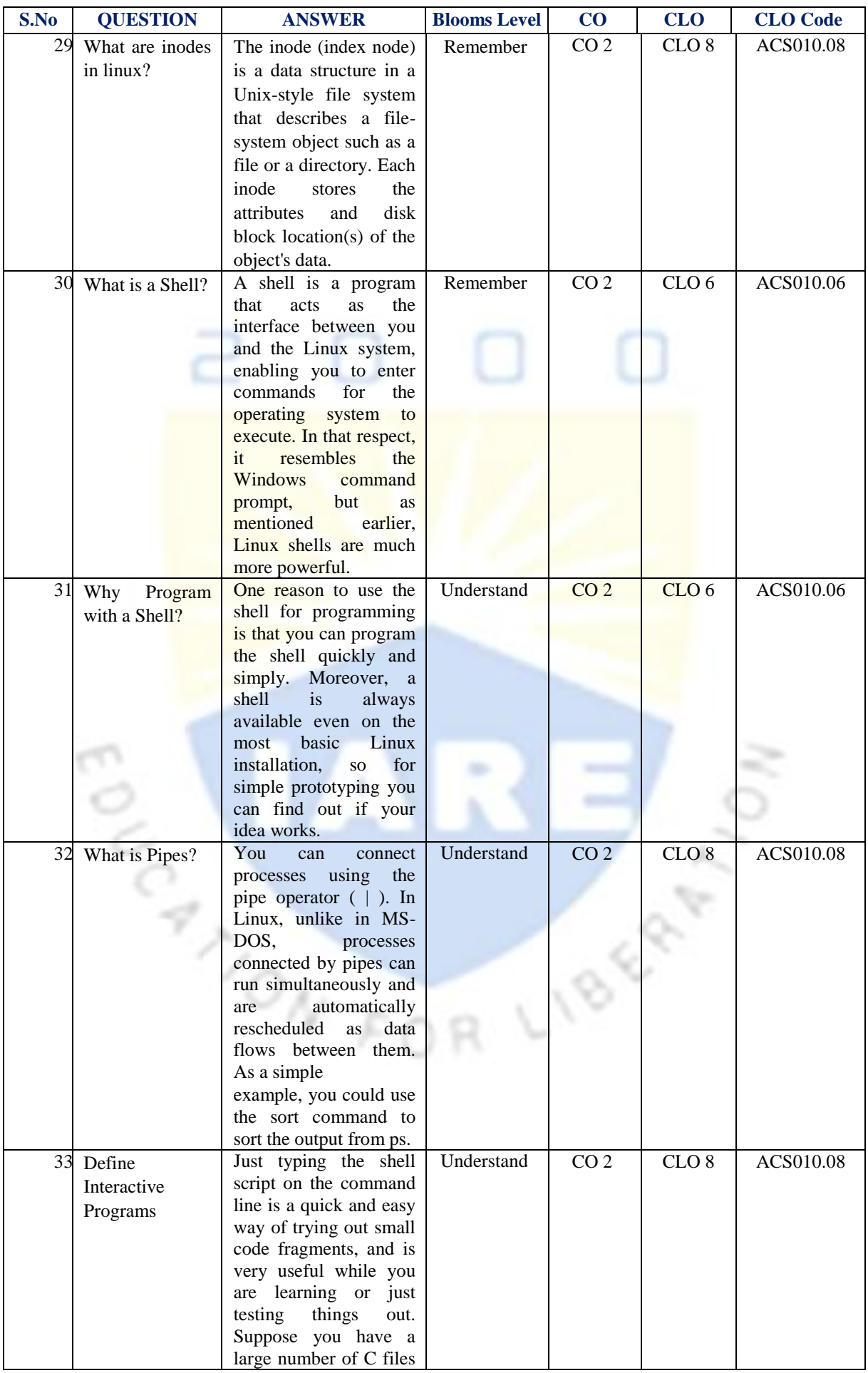

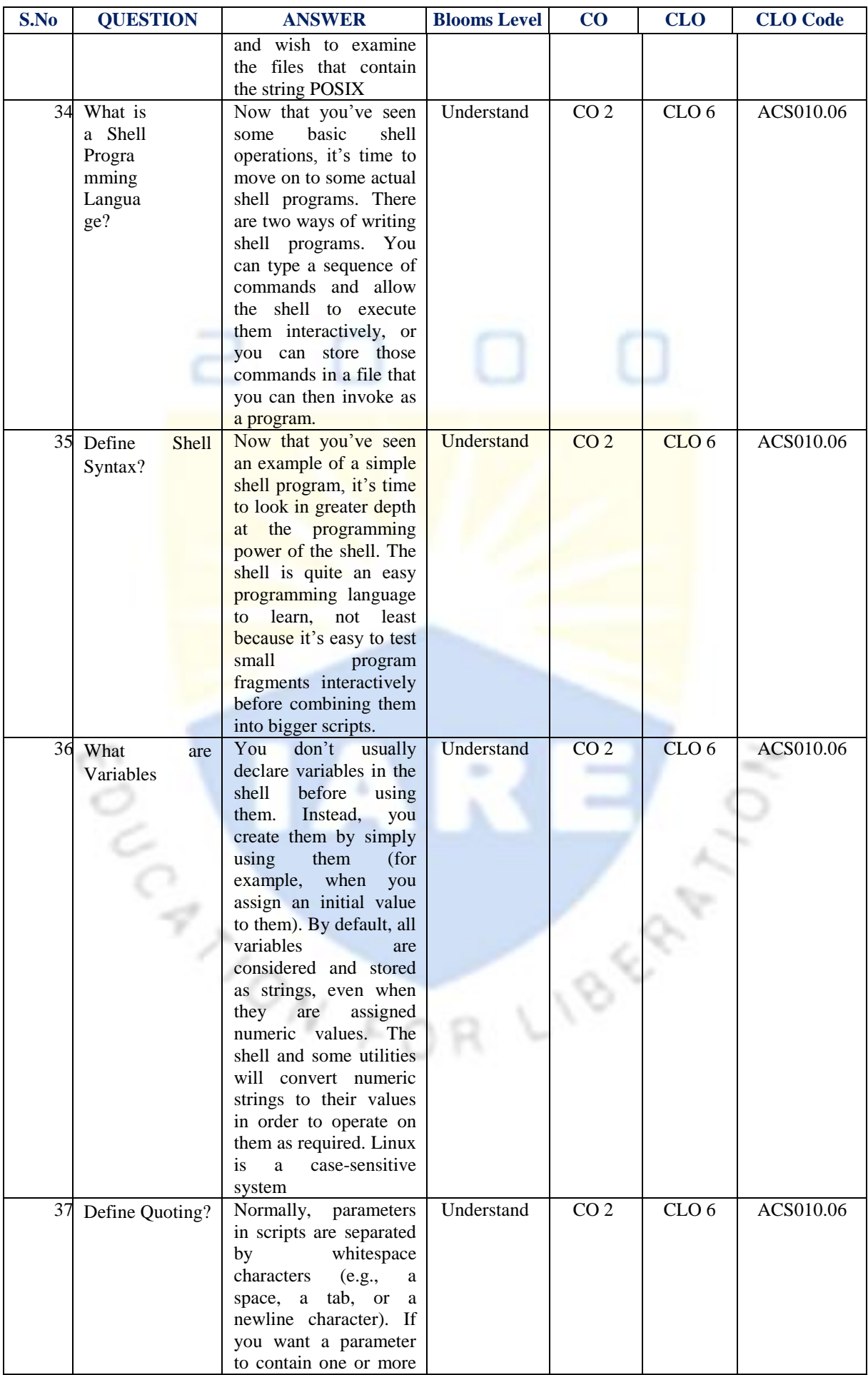

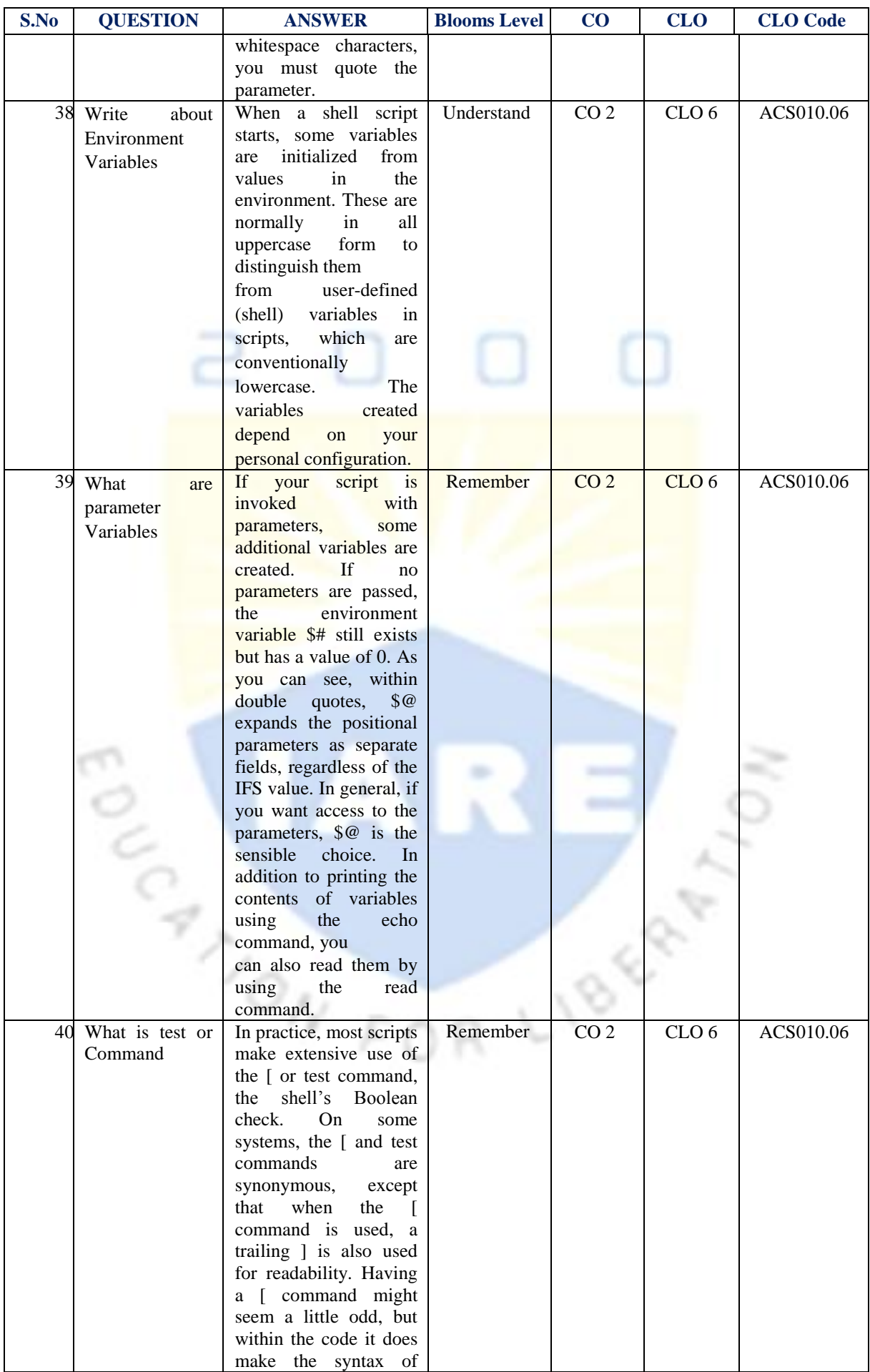

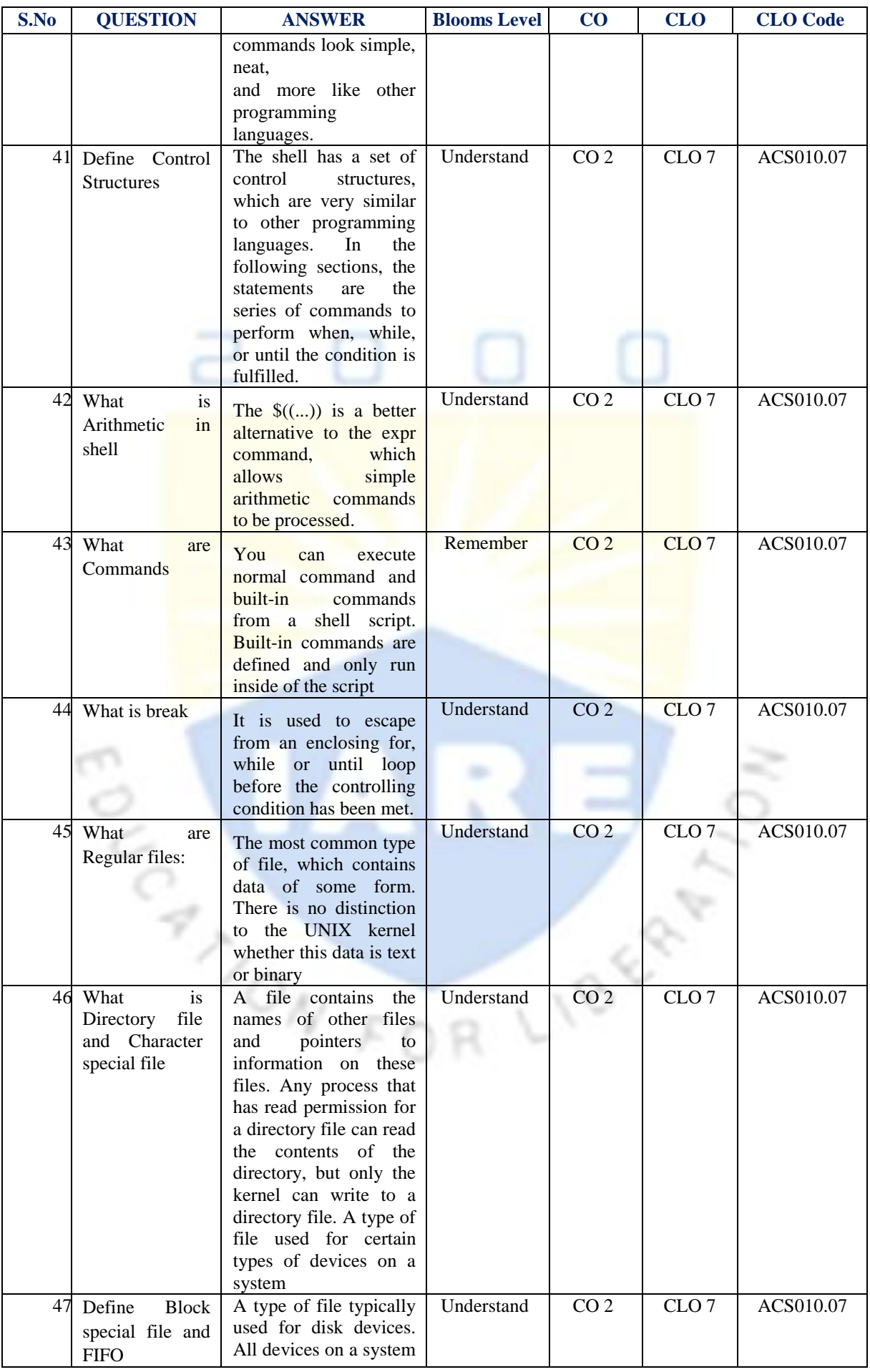

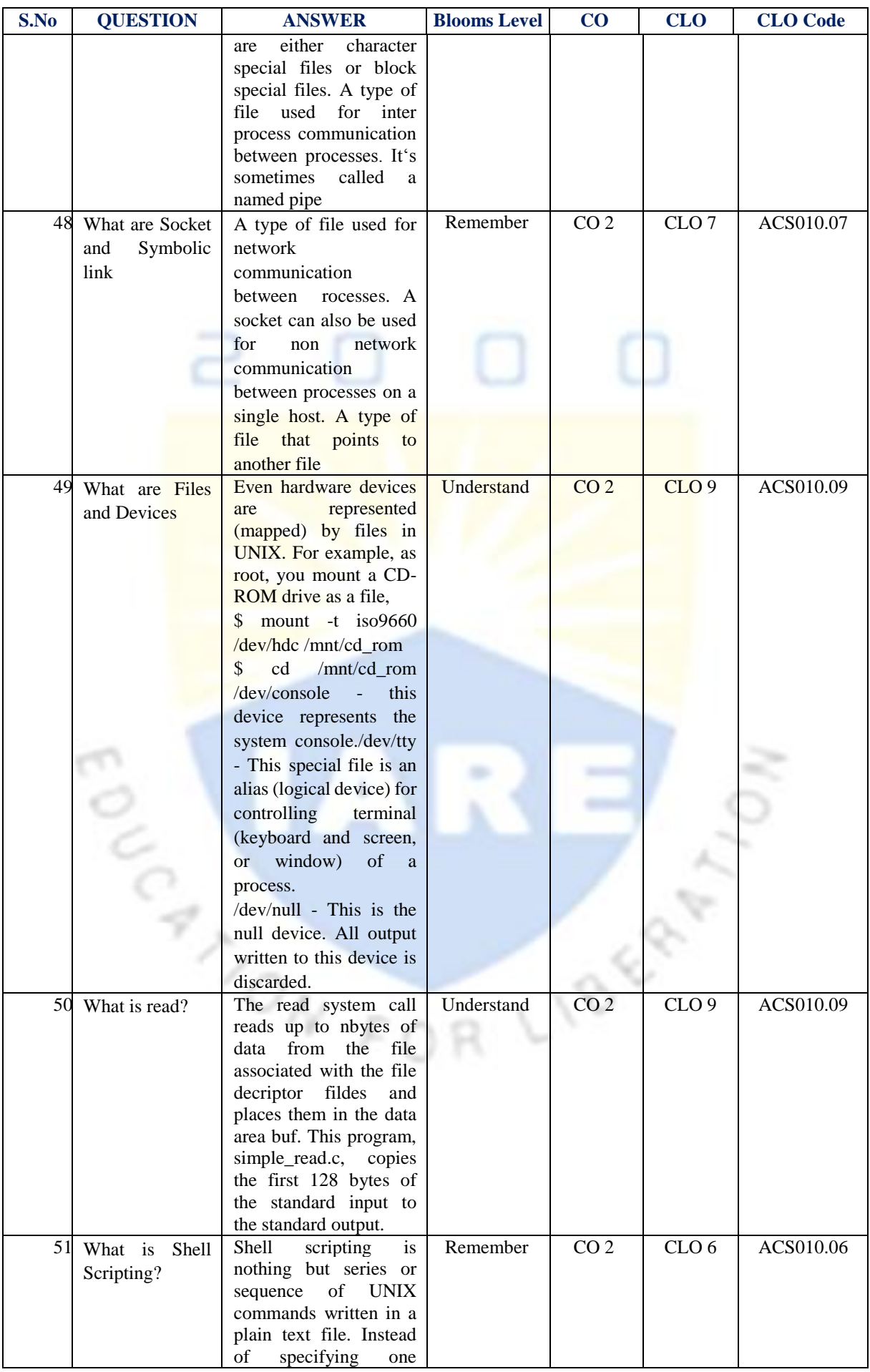

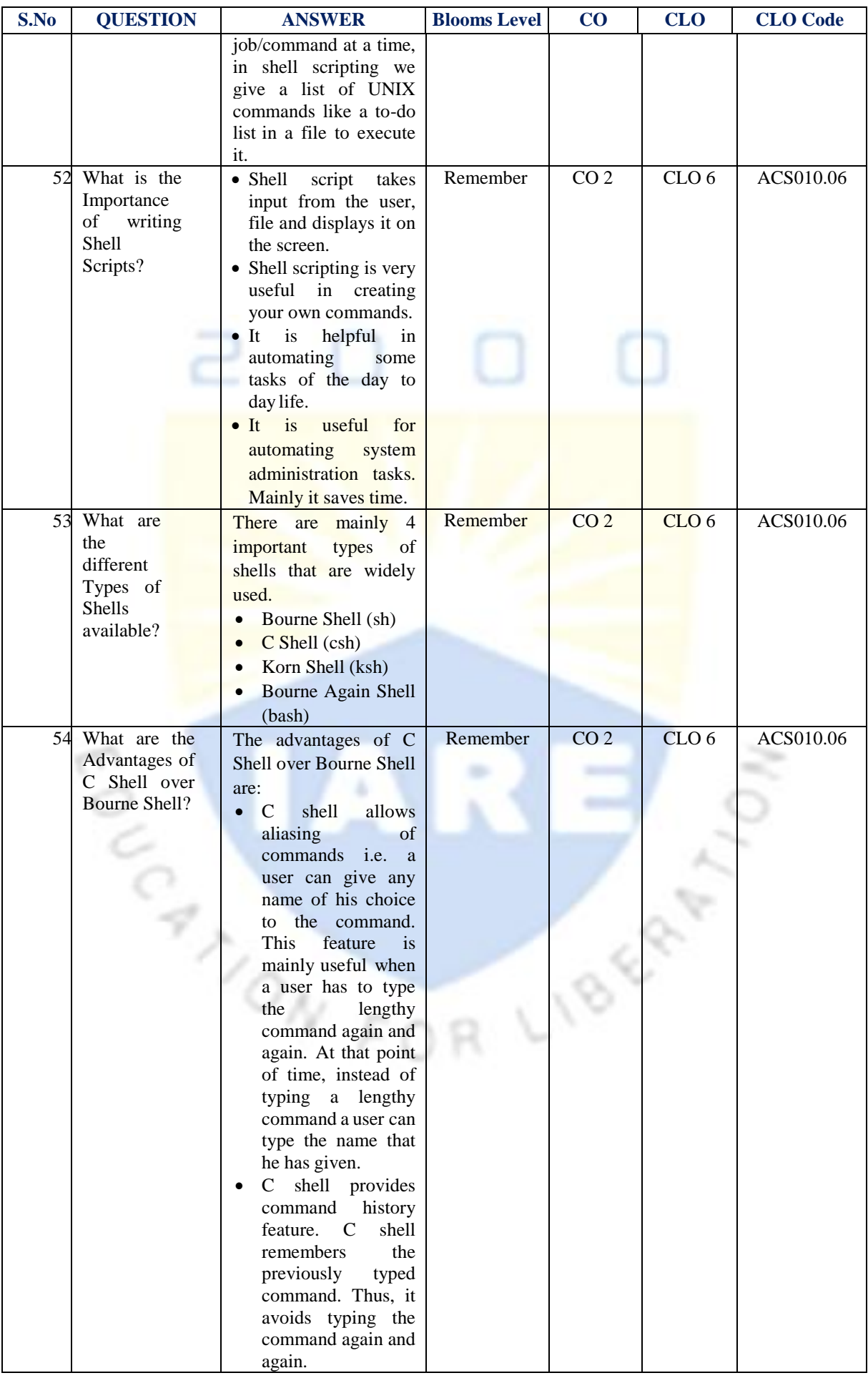

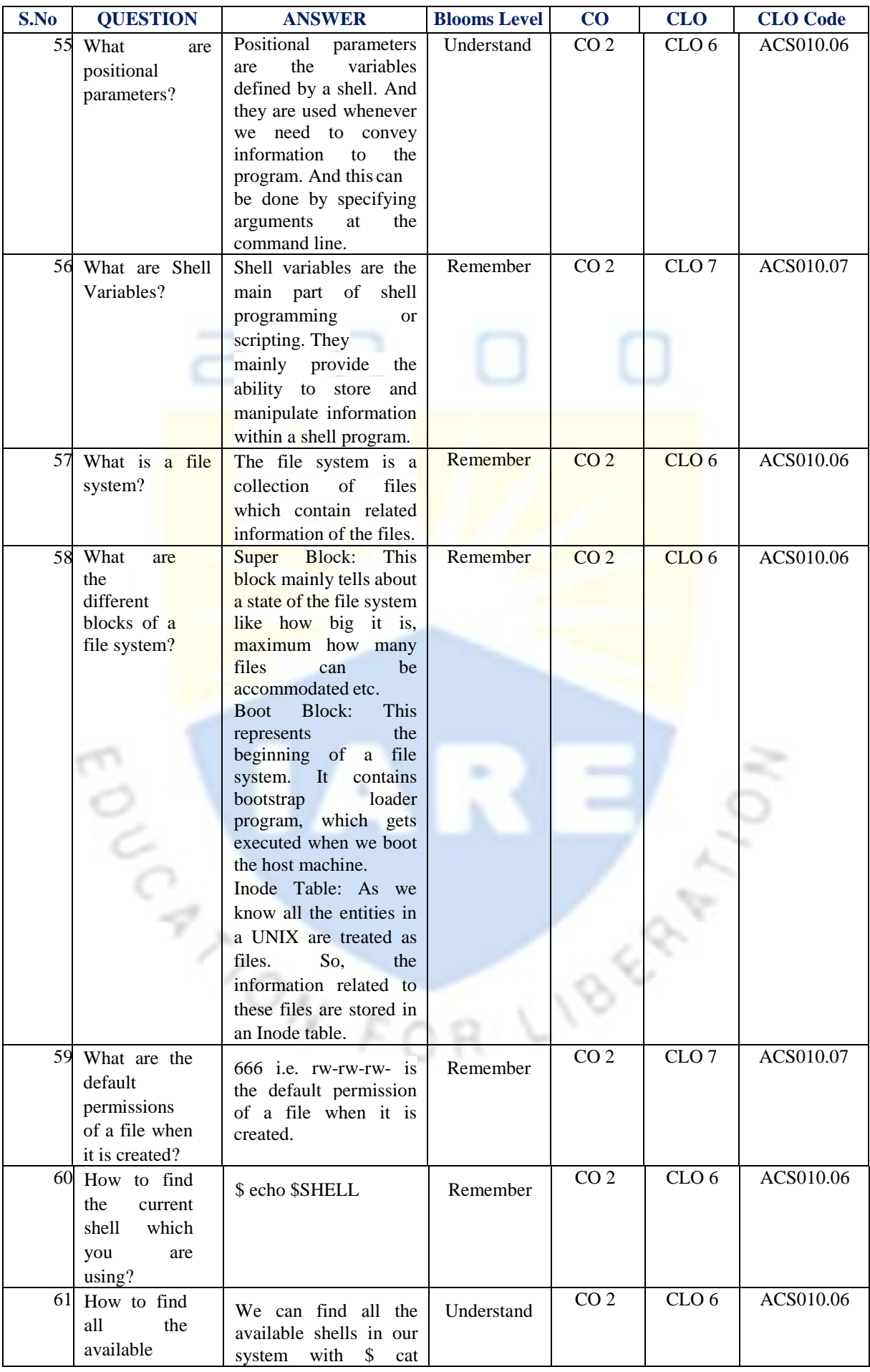

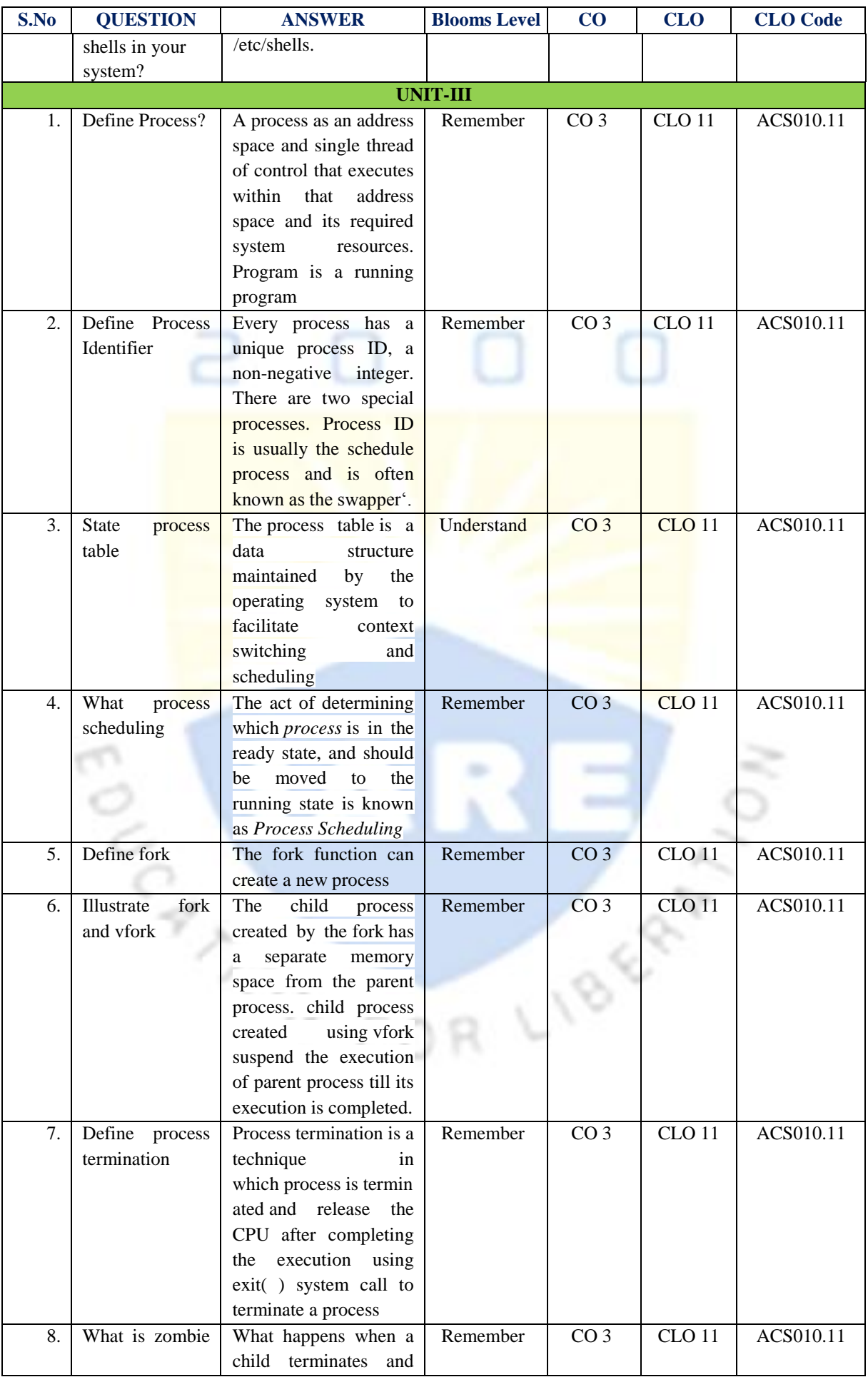

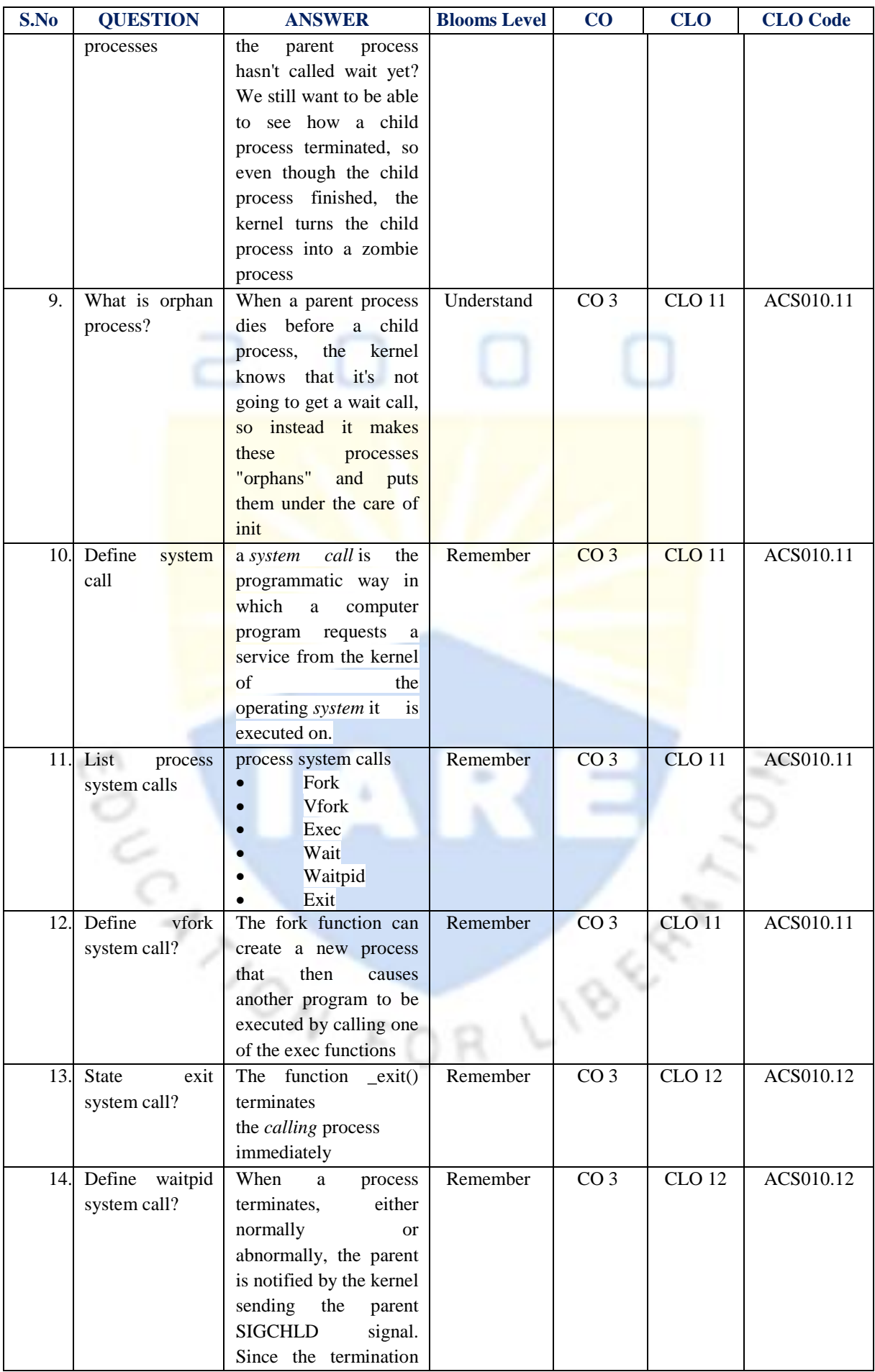

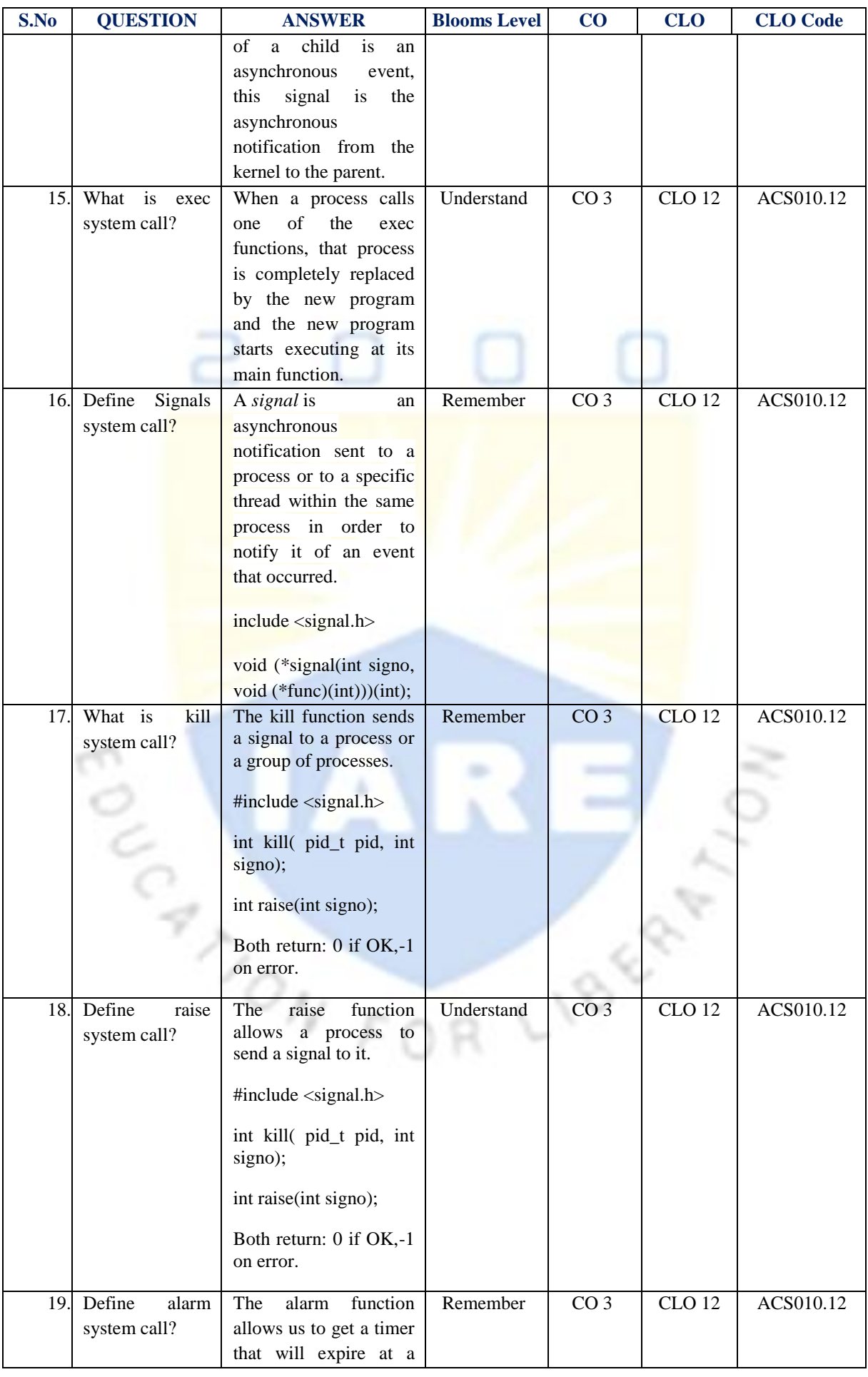

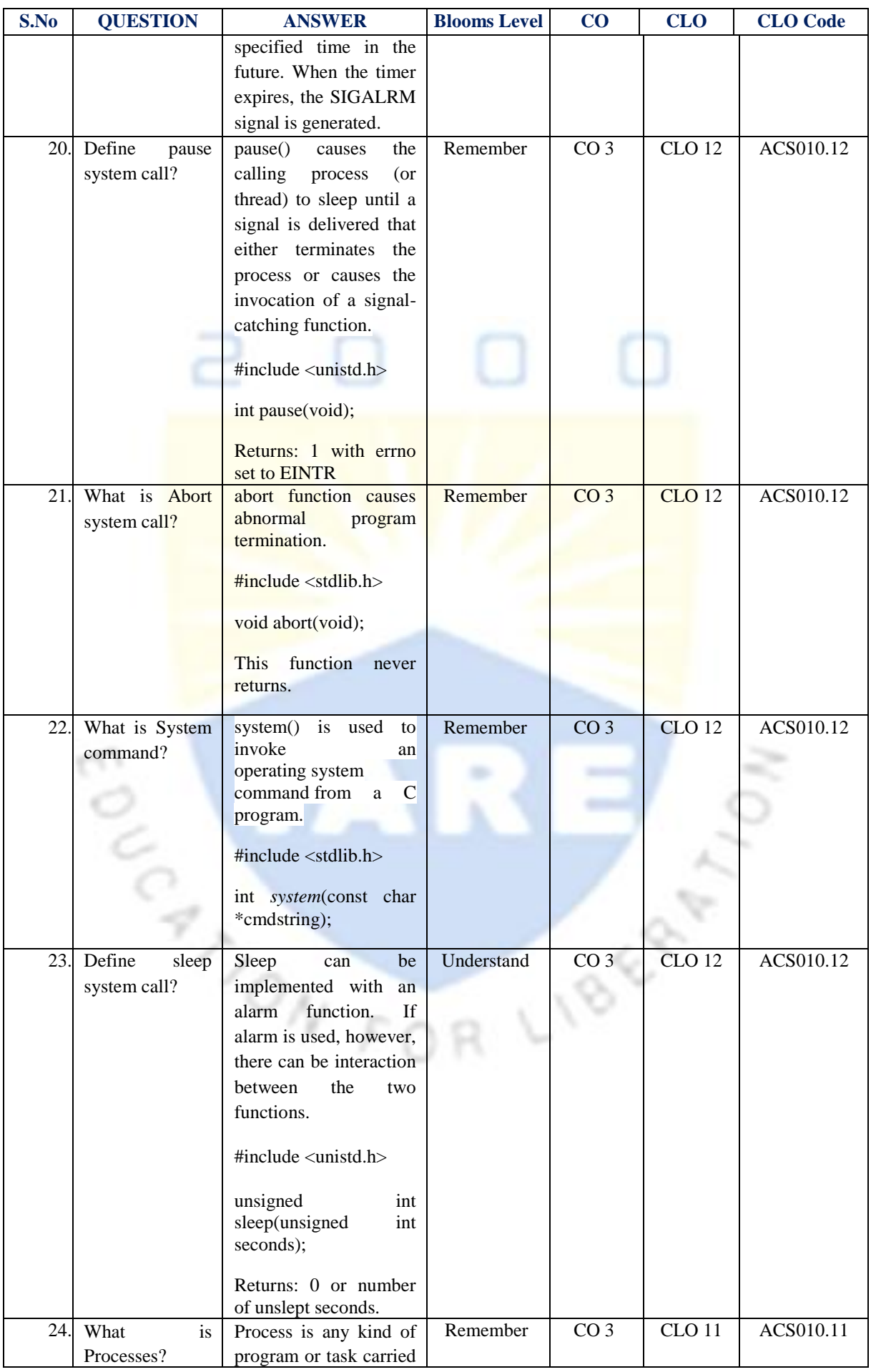

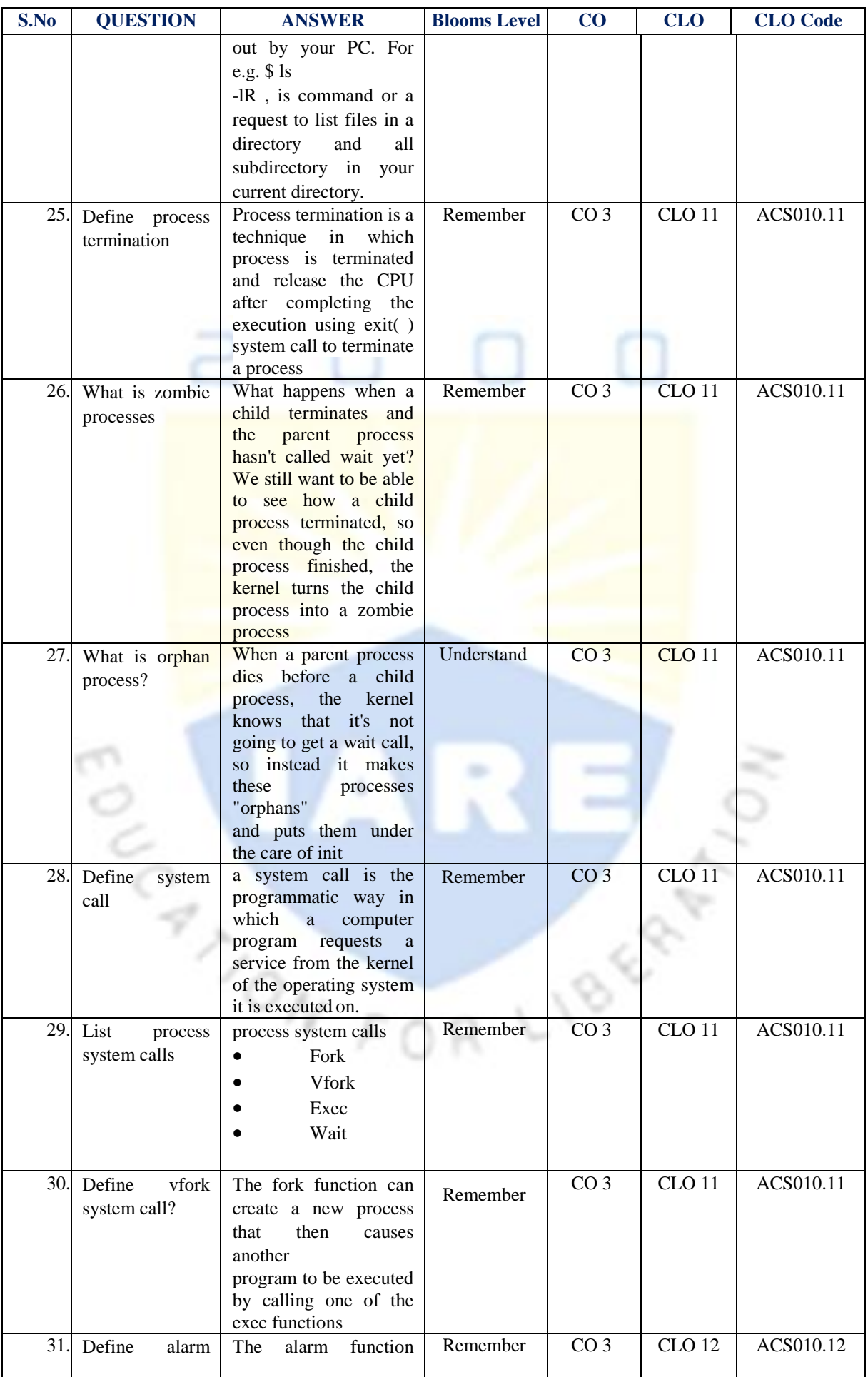

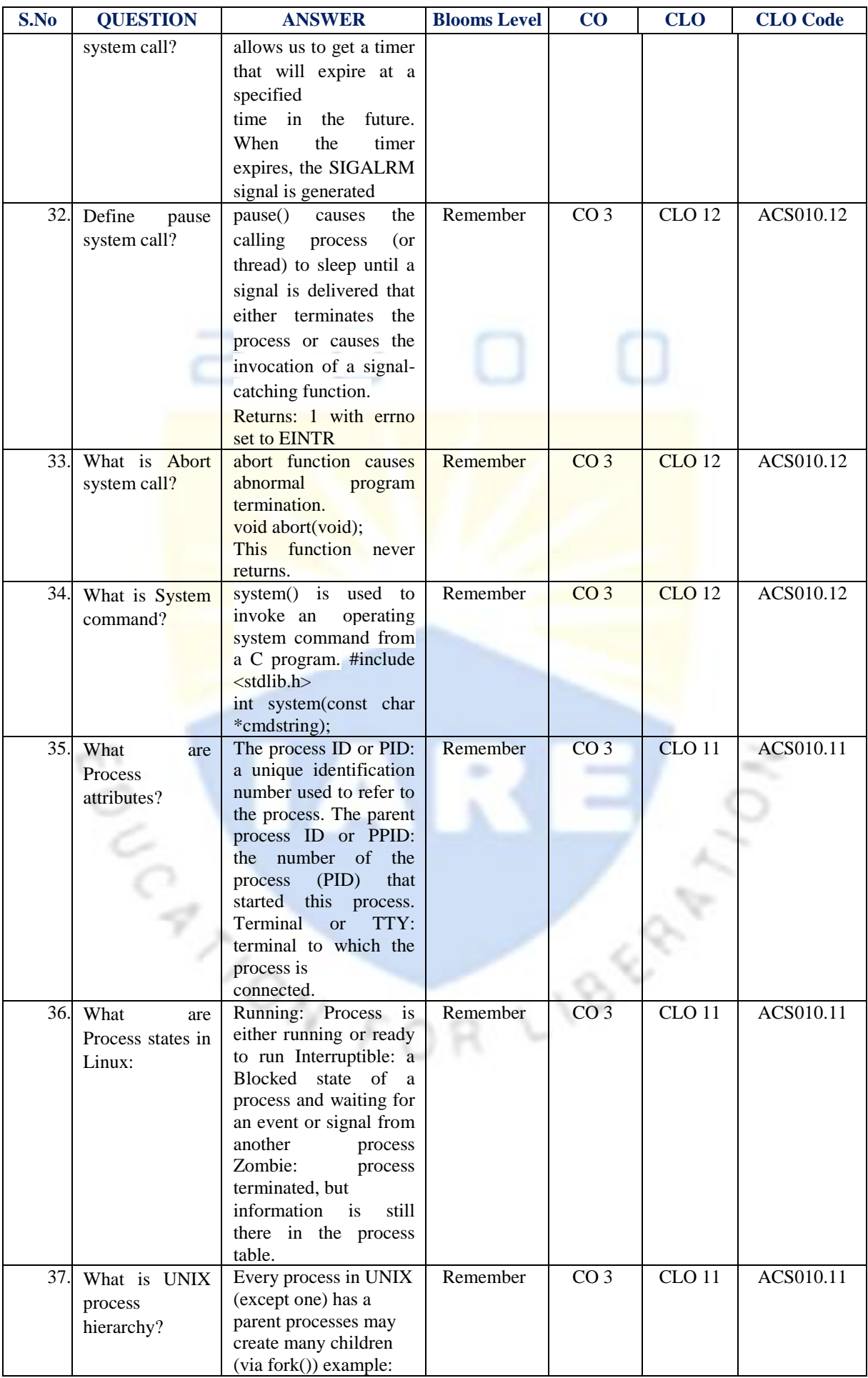

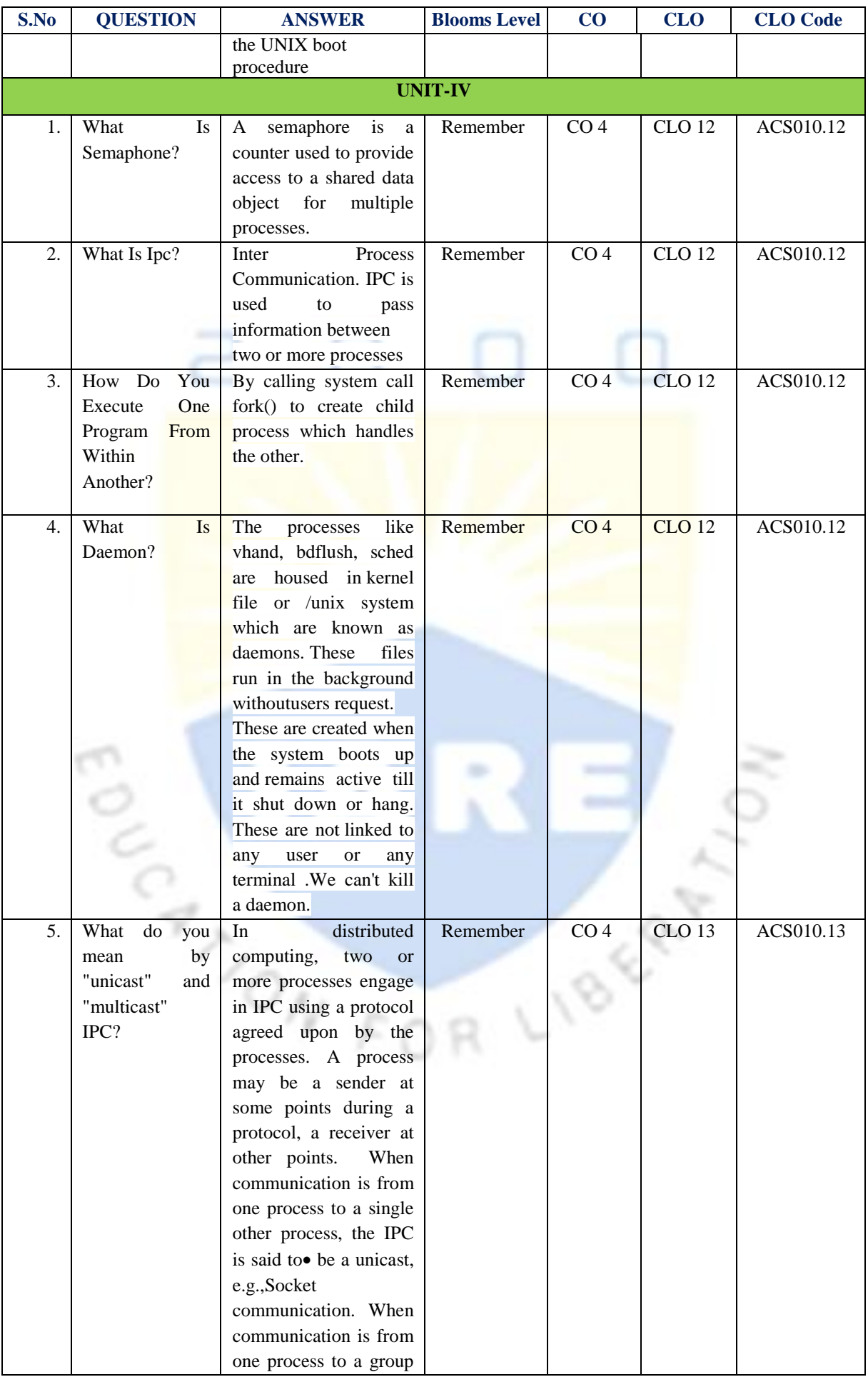

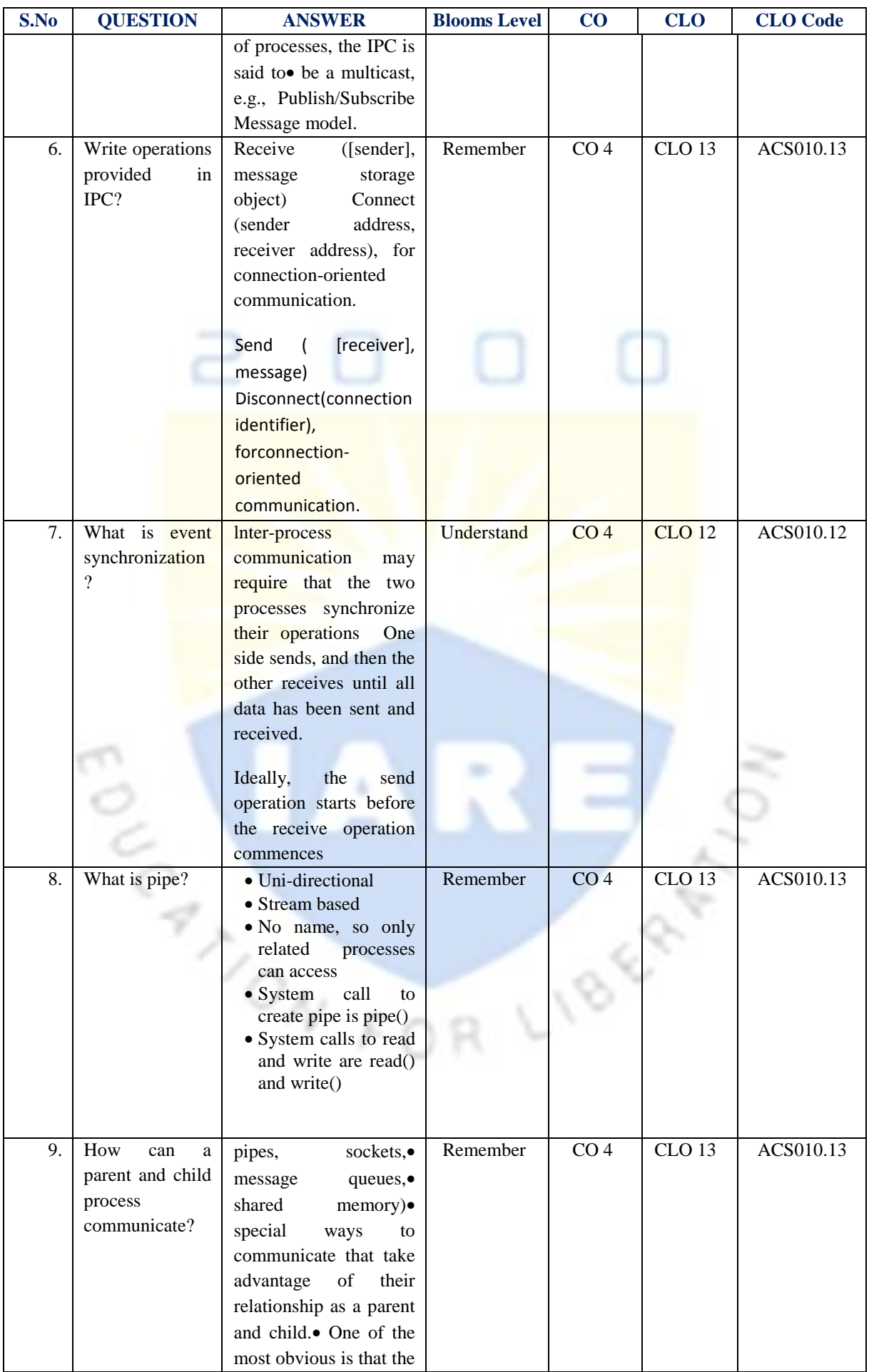

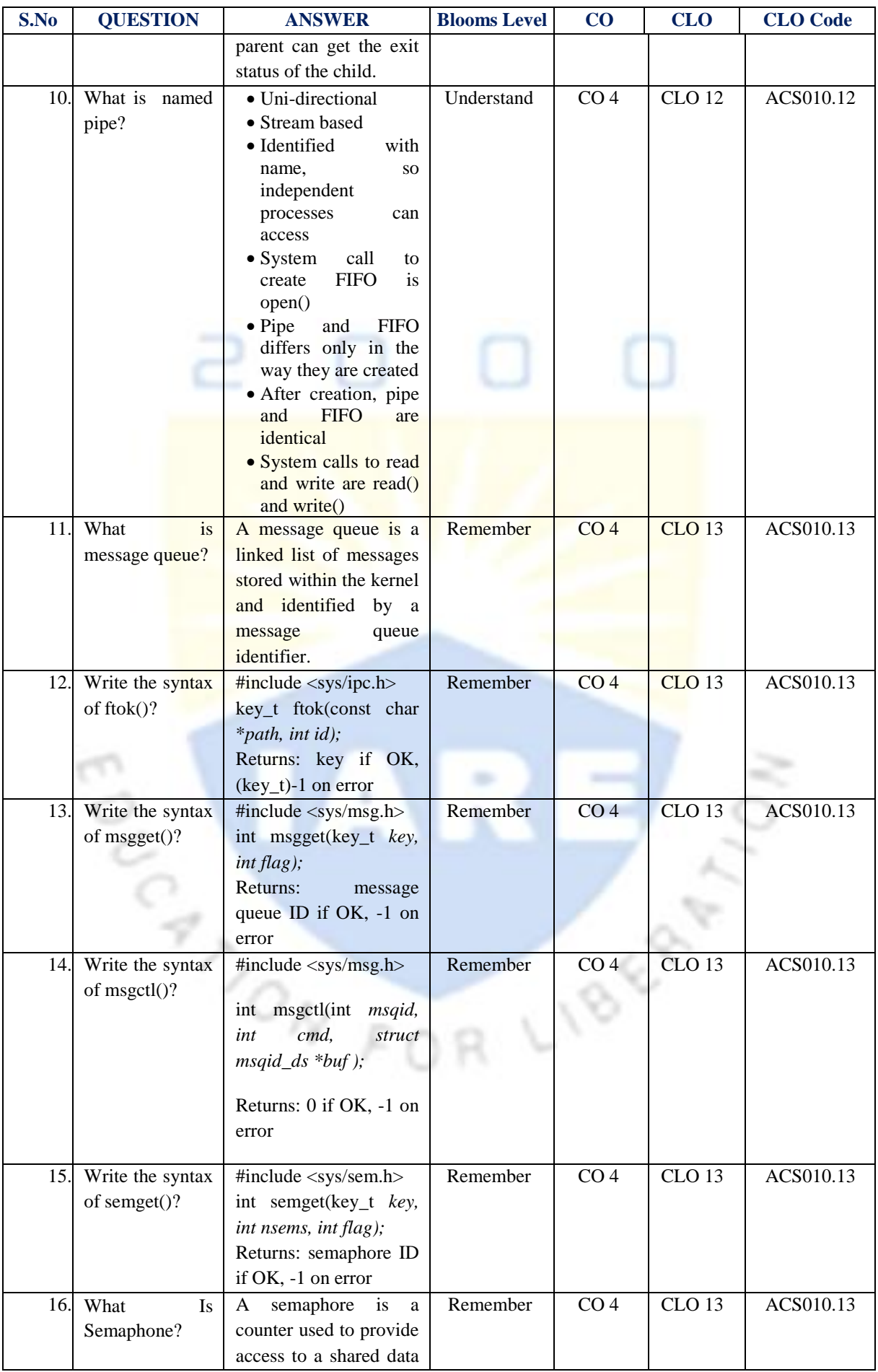

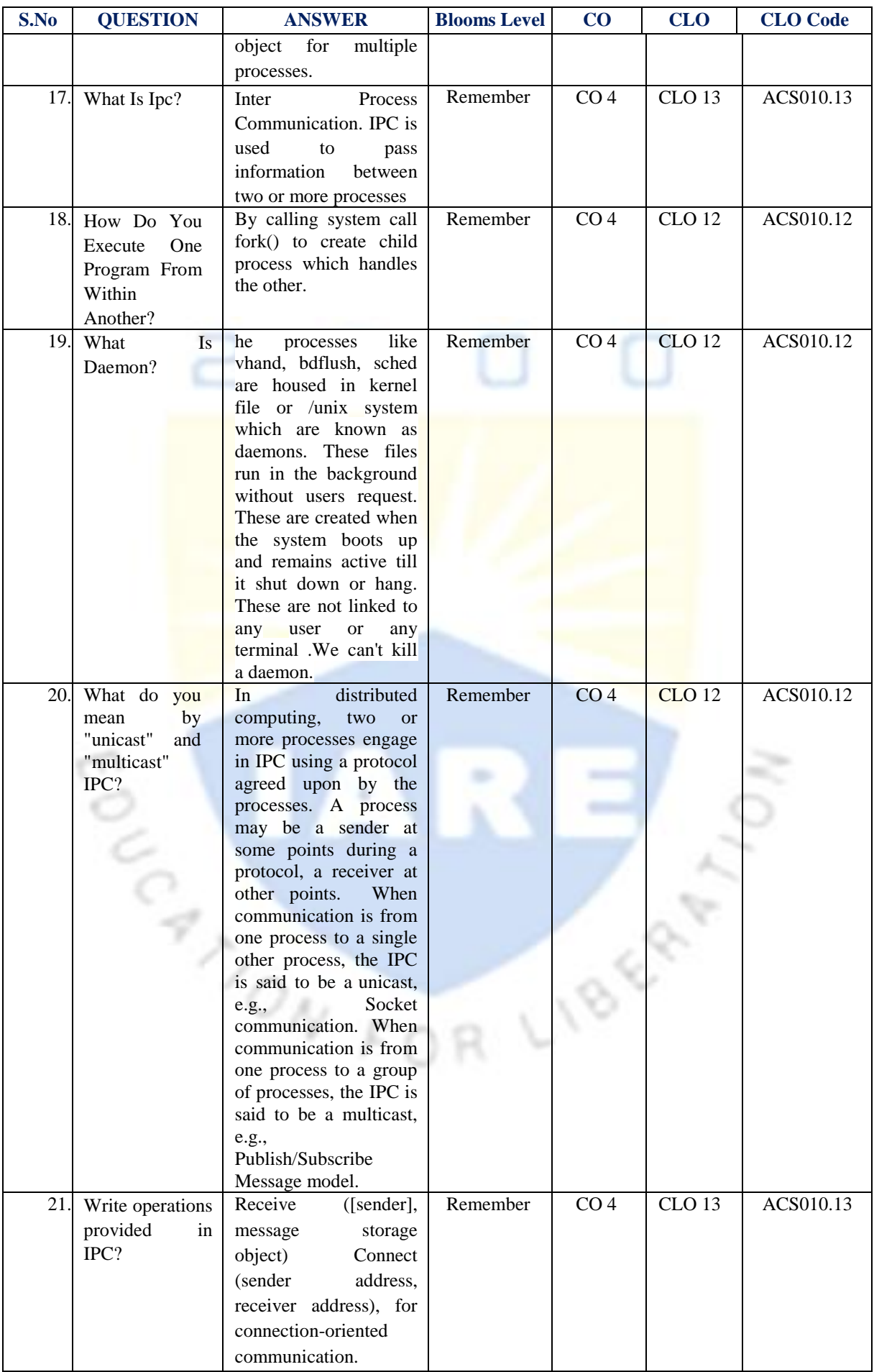

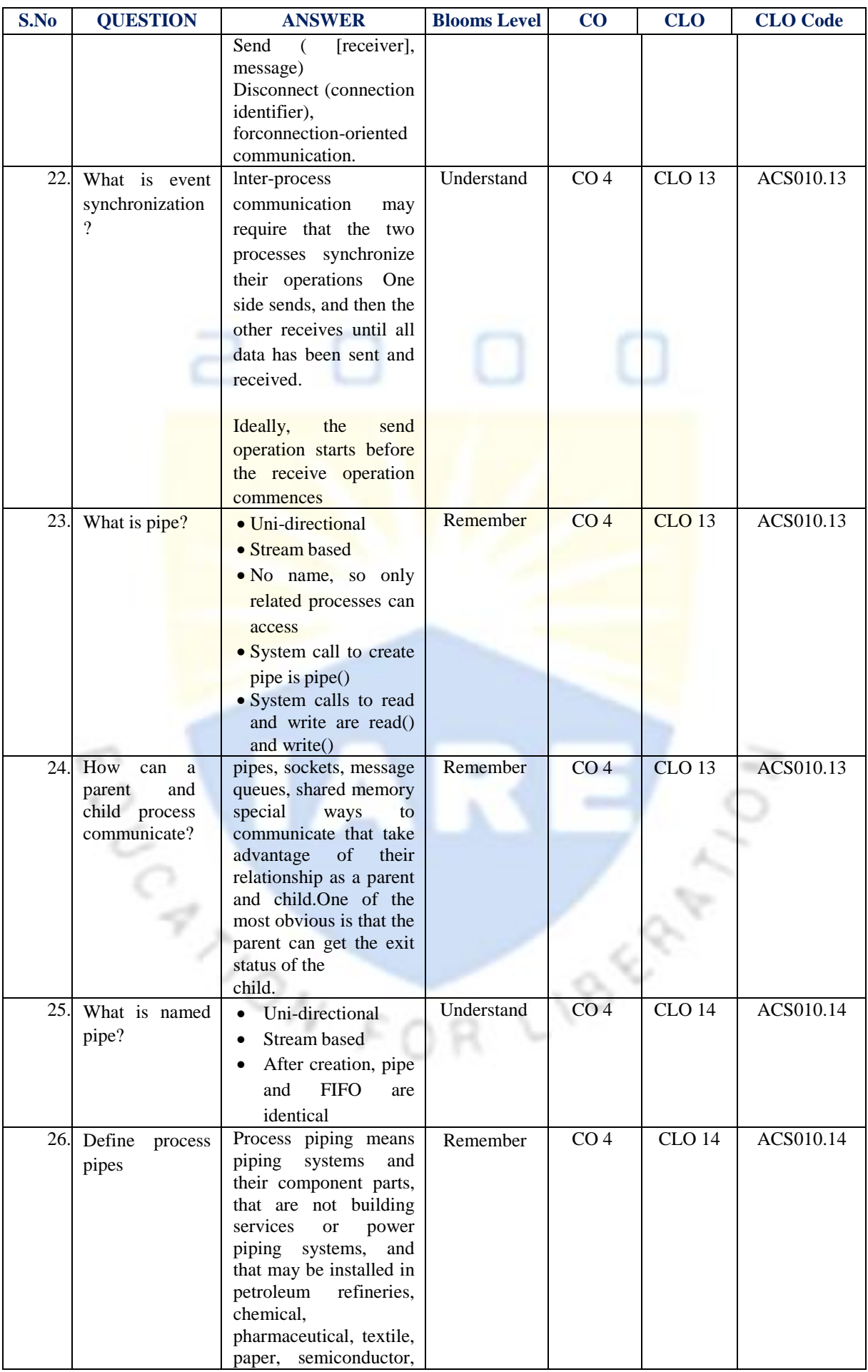

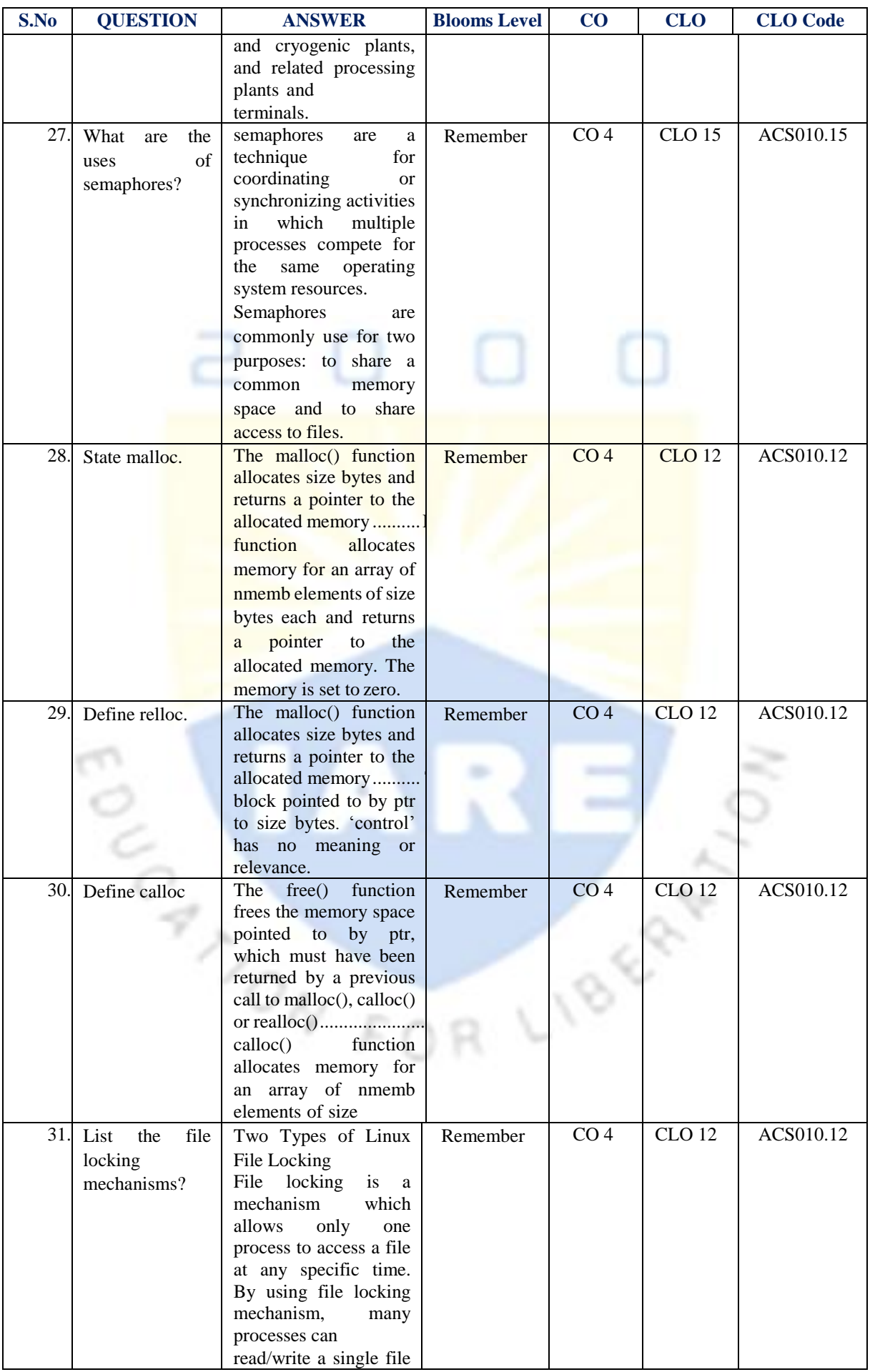

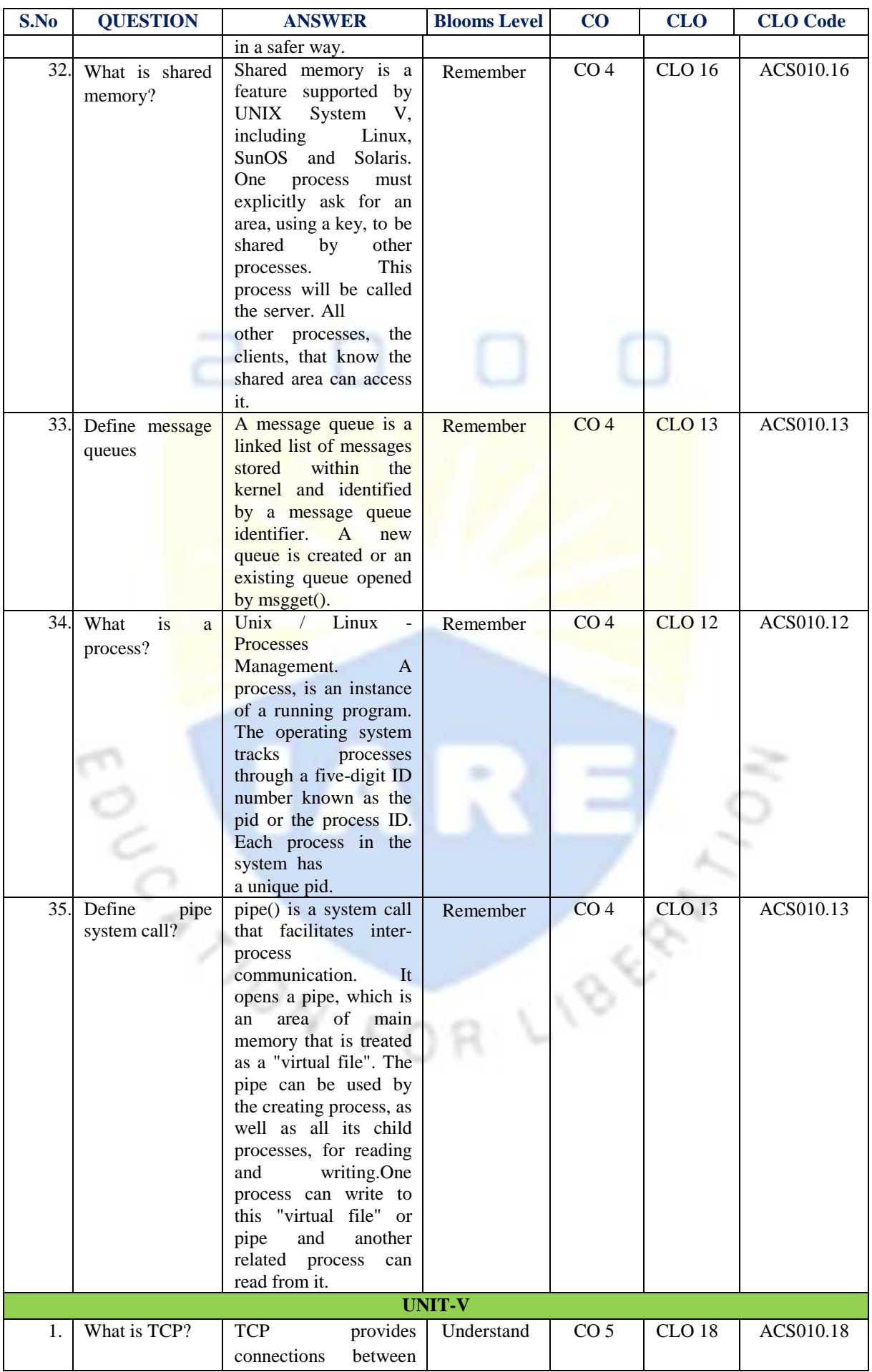

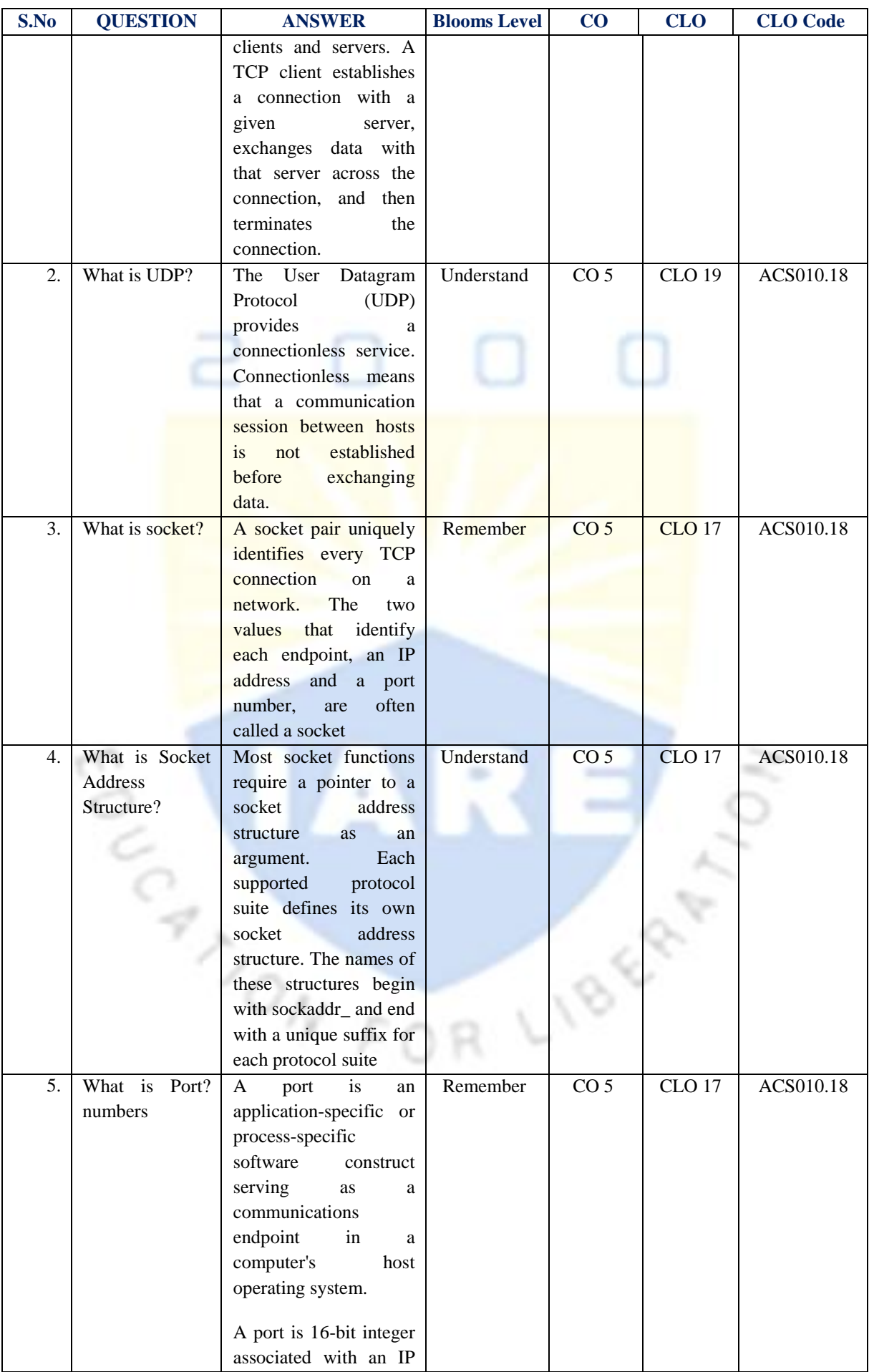

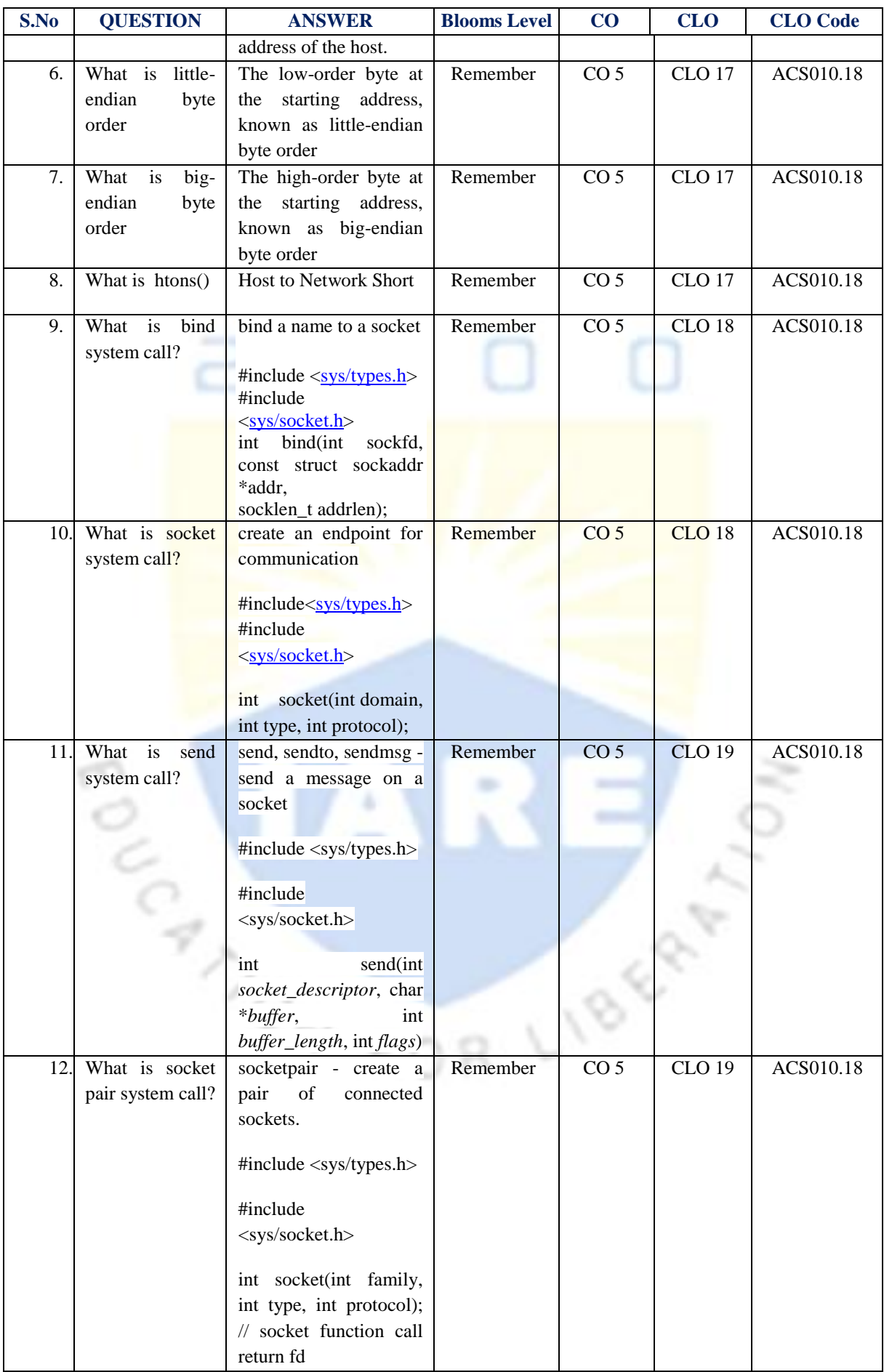

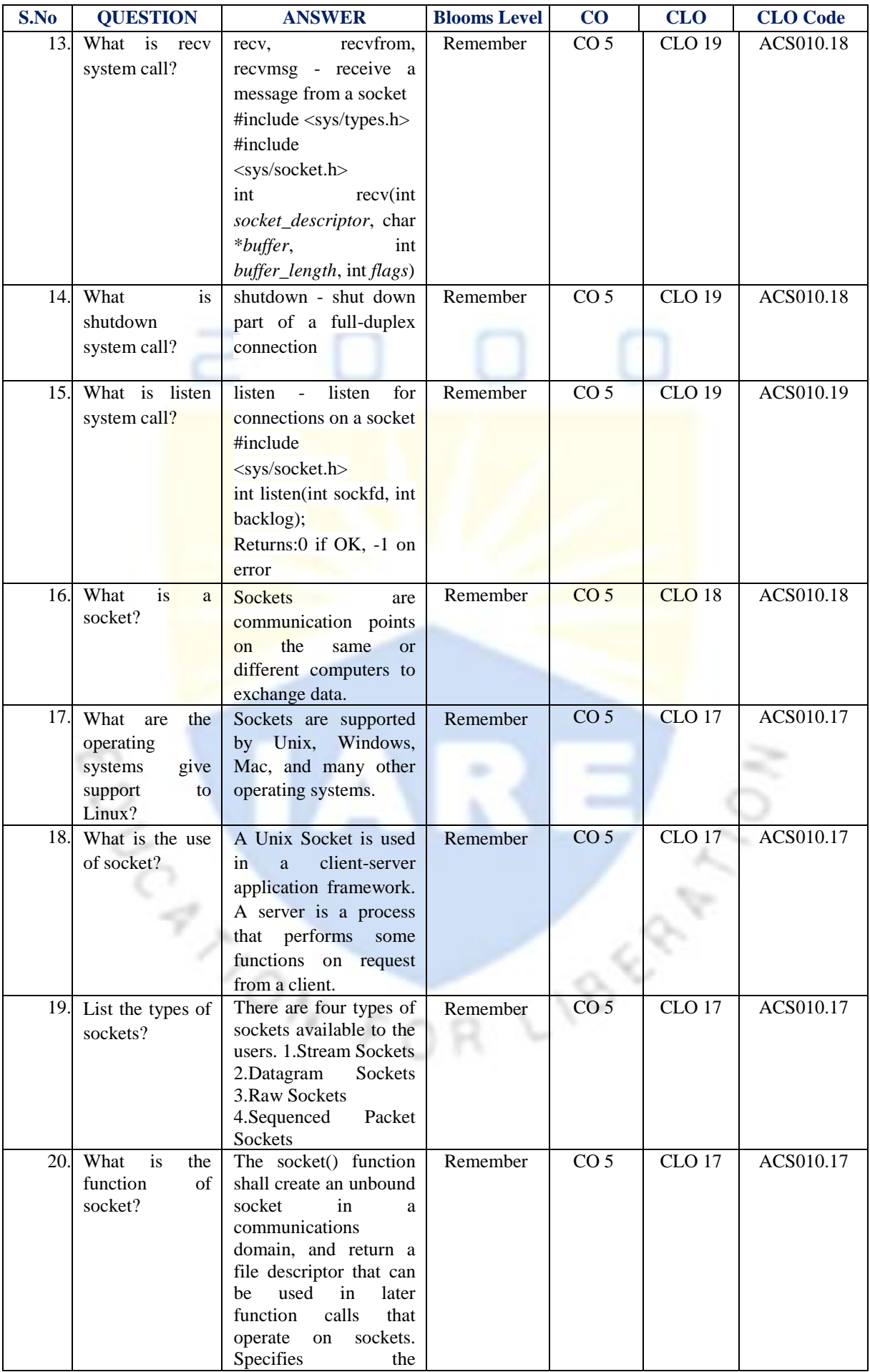

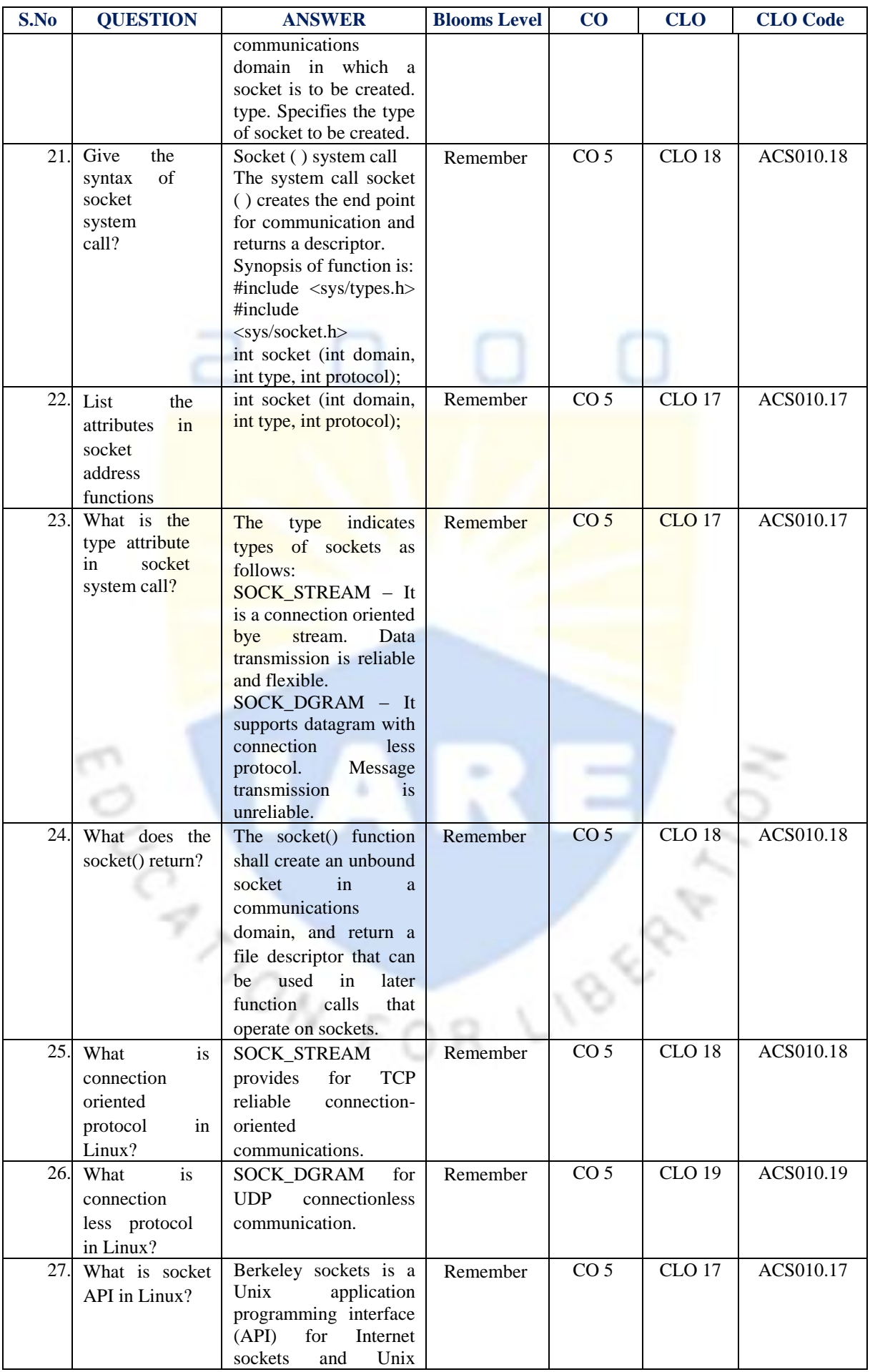

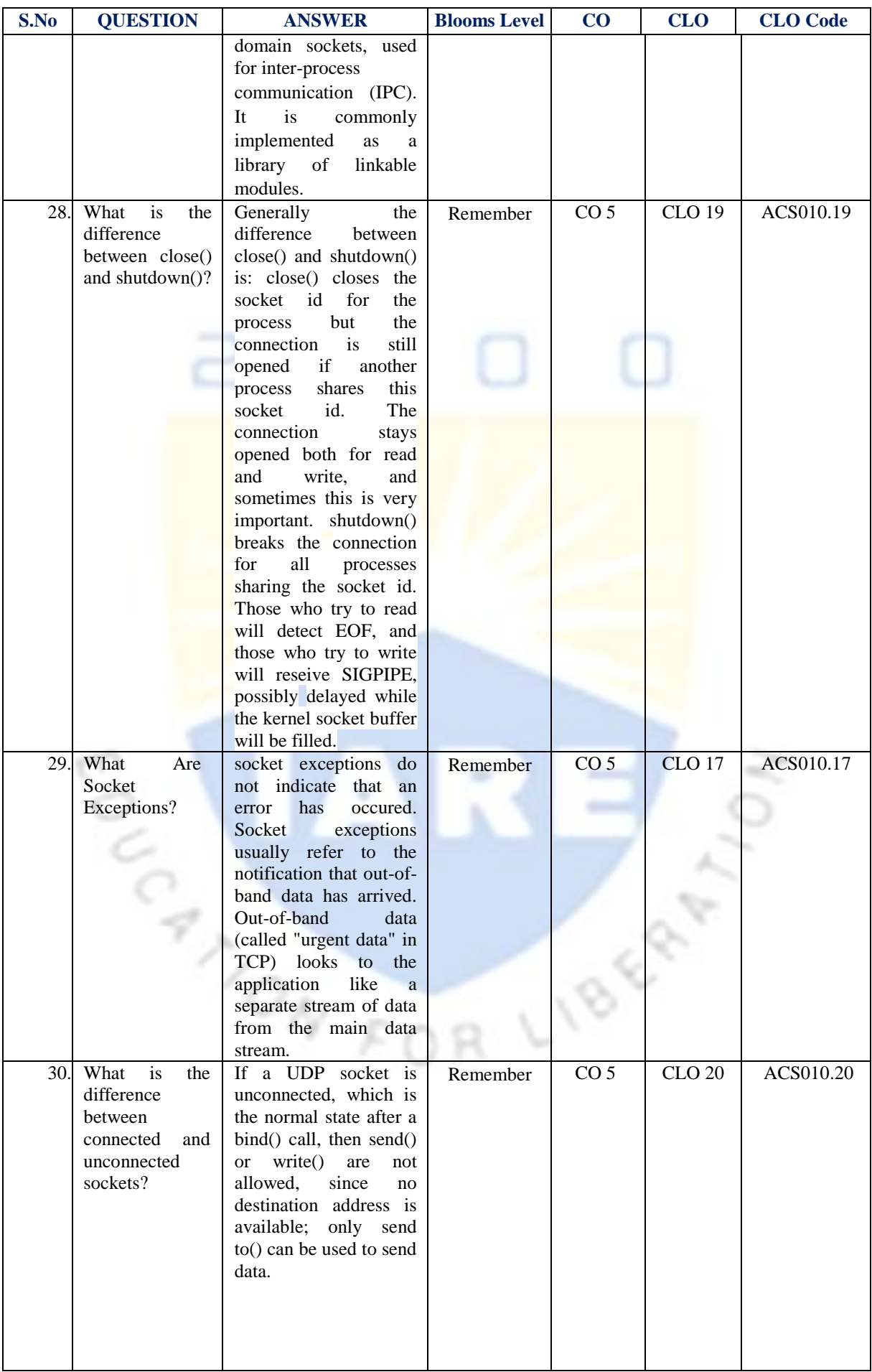

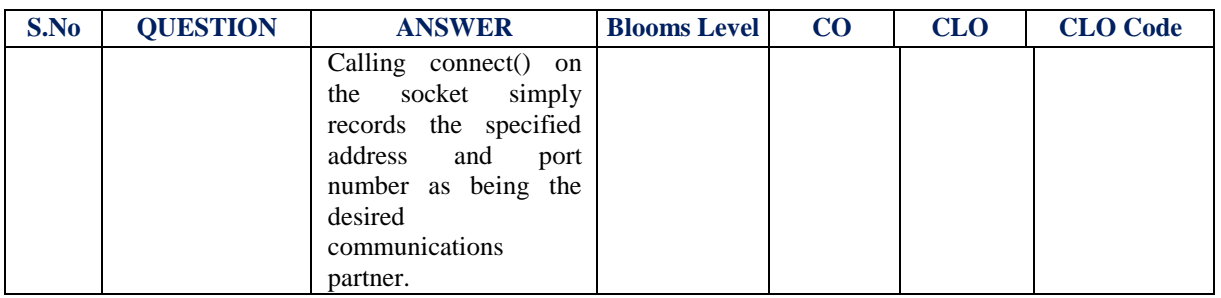

Prepared by: Ms. K Radhika, Assistant Professor **HOD, CSE**

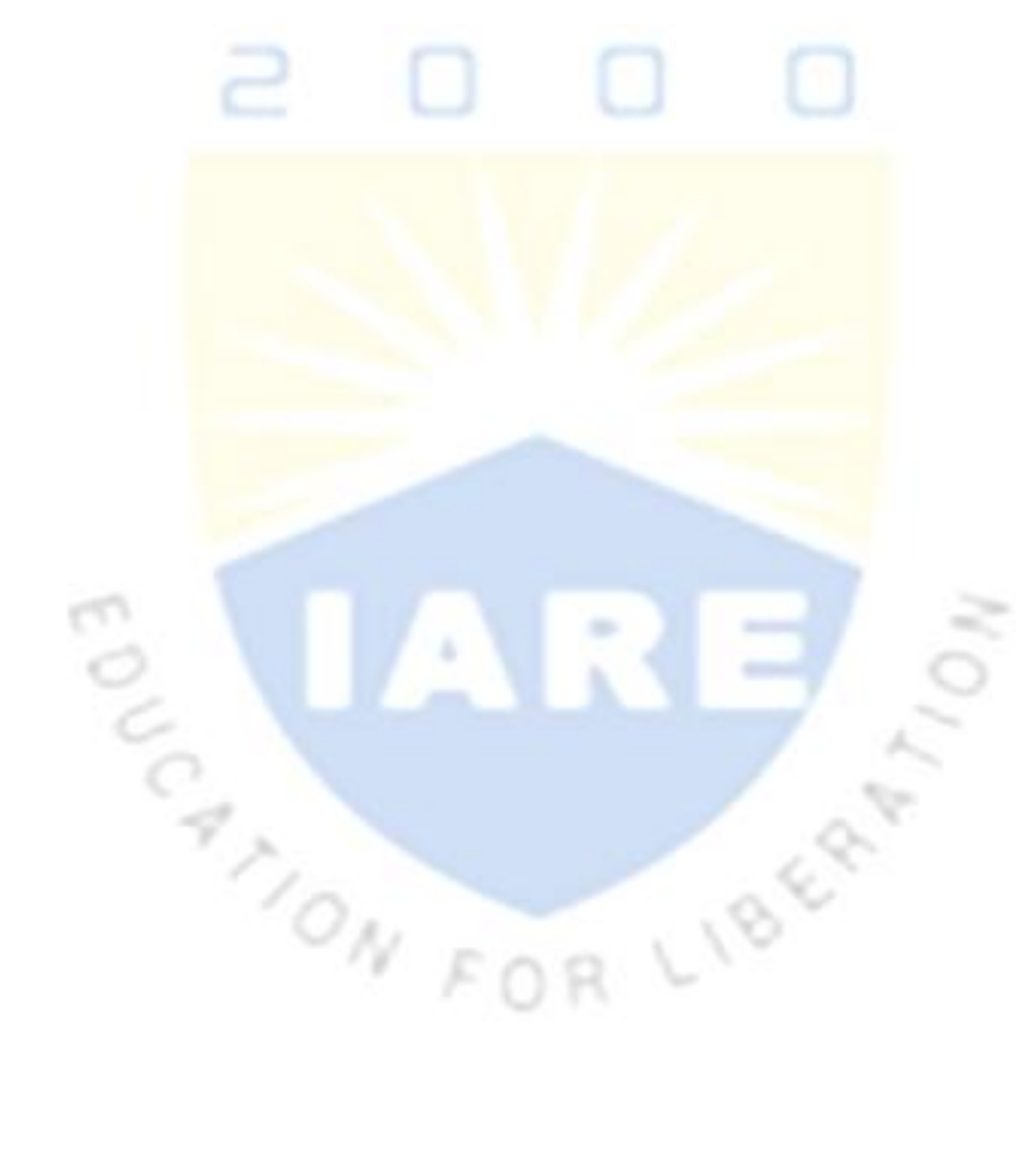